#### **МИНИСТЕРСТВО СЕЛЬСКОГО ХОЗЯЙСТВА РОССИЙСКОЙ ФЕДЕРАЦИИ** ФЕДЕРАЛЬНОЕ ГОСУДАРСТВЕННОЕ БЮДЖЕТНОЕ ОБРАЗОВАТЕЛЬНОЕ УЧРЕЖДЕНИЕ ВЫСШЕГО ОБРАЗОВАНИЯ **«ГОРСКИЙ ГОСУДАРСТВЕННЫЙ АГРАРНЫЙ УНИВЕРСИТЕТ (ФГБОУ ВО ГОРСКИЙ ГАУ)**

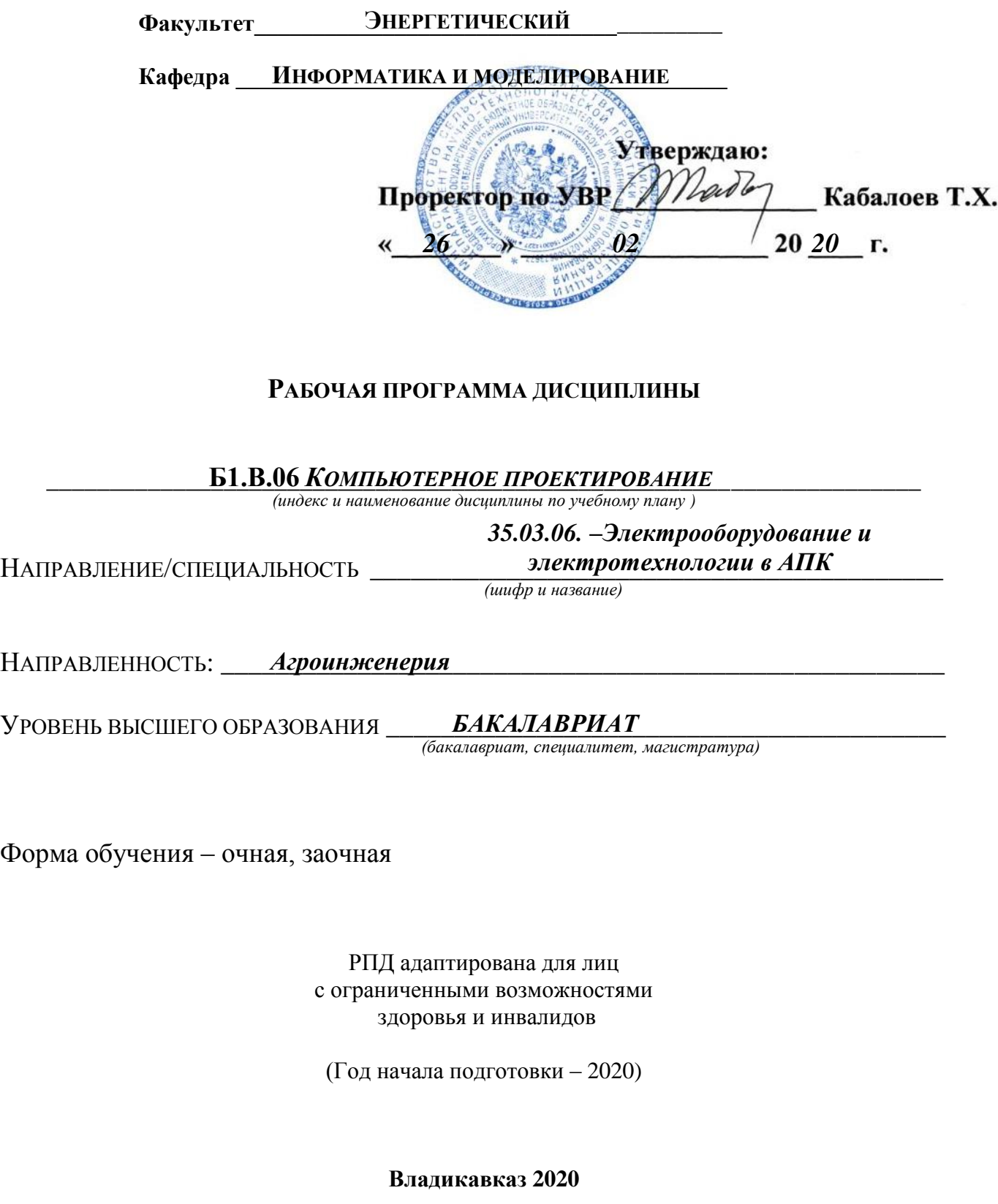

Рабочая учебная программа дисциплины (модуля) разработана в соответствии с Федеральным государственным образовательным стандартом высшего образования – бакалавриат по направлению подготовки 35.03.06– «Электрооборудование и электротехнологии в АПК», утвержденным приказом Министерства образования и науки Российской Федерации от 23 августа 2017 г. №813

**Автор** – к.э.н., доцент Ходова Л.Д.

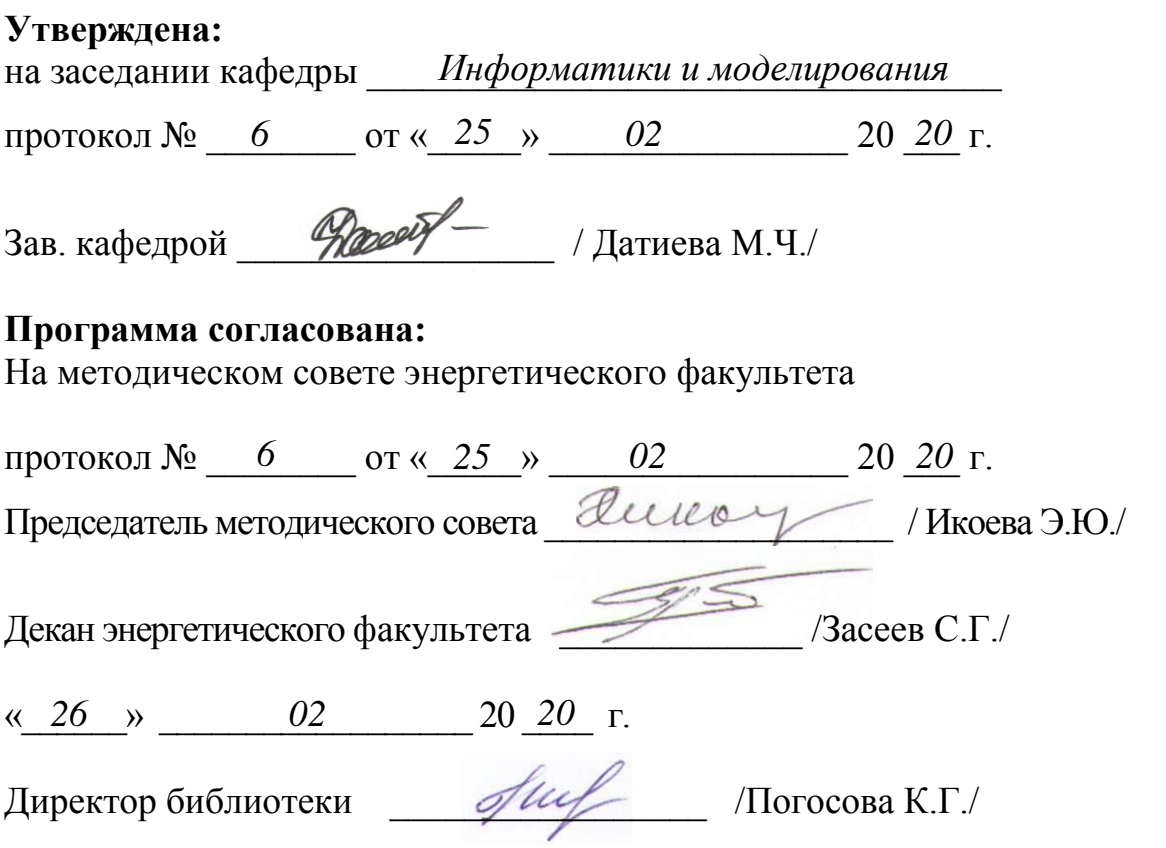

Рабочая программа дисциплины утверждена в составе основной профессиональной образовательной программы решением Ученого совета Протокол № 5 от 30.01.2019 г.

## **Срок действия рабочей программы дисциплины**

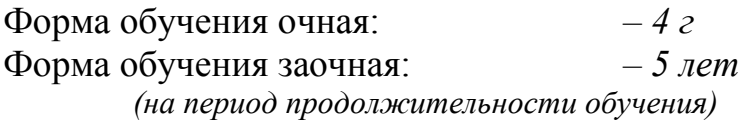

## **ОГЛАВЛЕНИЕ**

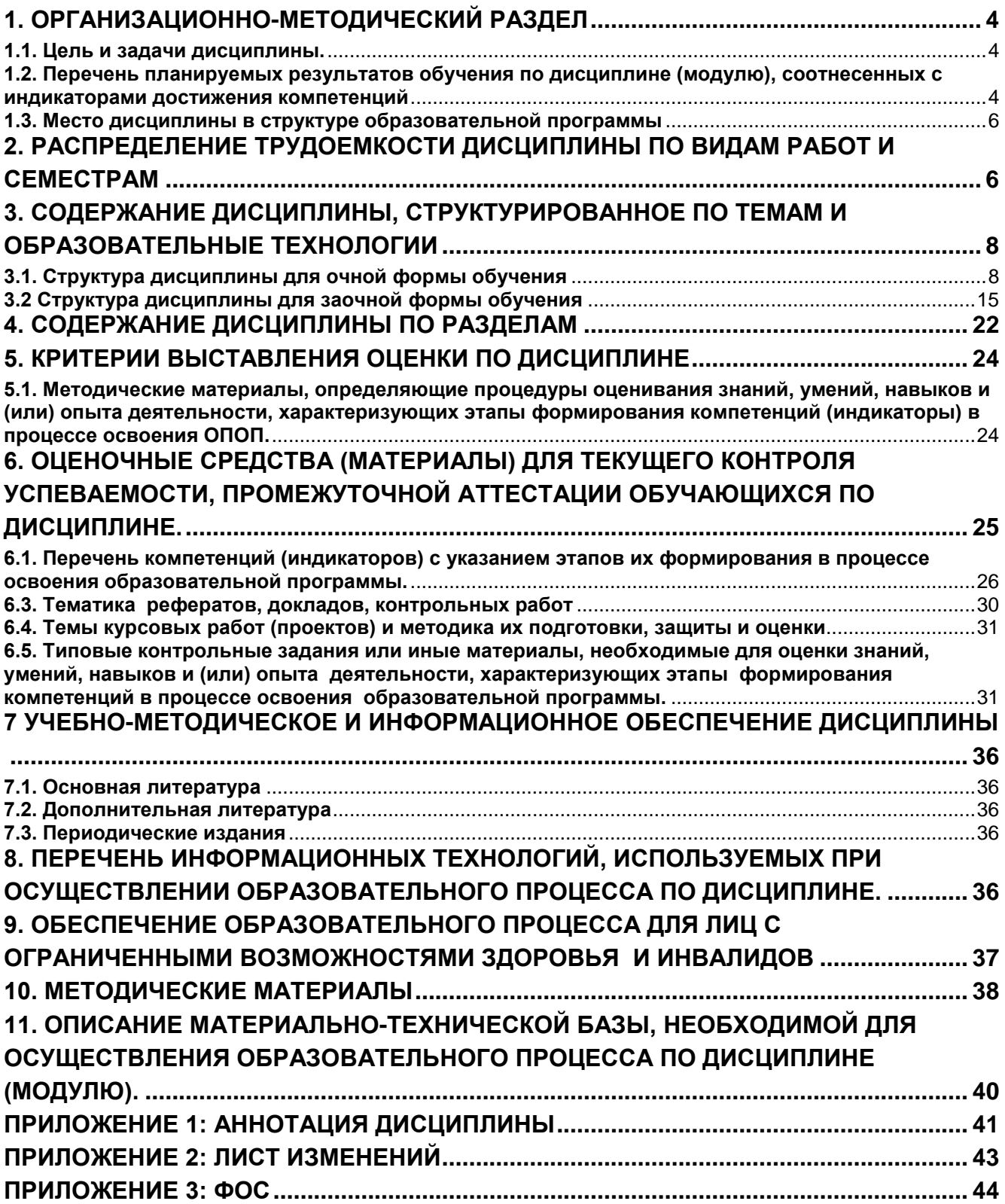

## *1. Организационно-методический раздел*

#### <span id="page-3-1"></span><span id="page-3-0"></span>**1.1. Цель и задачи дисциплины.**

**Цель дисциплины:** формирование у бакалавров углубленных профессиональных знаний по использованию типовых методик расчета и проектирования технологического оборудования с использованием стандартных средств автоматизации проектирования в соответствии с техническим заданием.

Рабочая программа дисциплины «*Компьютерное проектирование*» составлена на основании ФГОС ВО по направлению подготовки 35.03.06 Теплоэнергетика и теплотехника (уровень бакалавриат) (Приказ МОРФ № 143 от 28 февраля 2018).

**Задачи дисциплины:** выработка умения и выбора методов моделирования проектирования электротехнического оборудования, приобретения навыков решения моделей в различных программных средствах для выдачи рекомендаций при проектировании оборудования и прогнозирования поведения технологических процессов при изменении параметров рабочего процесса.

В результате изучения дисциплины студент должен:

## **Знать:**

- 1. теоретические основы, приемов и методов компьютерного моделирования;
- 2. методы построения и анализа компьютерных моделей;
- 3. методы исследования математических моделей с использованием современных программных и технических средств;
- **4.** назначение и возможности стандартных средств автоматизации проектирования **Уметь:**
- 1. применять теоретические знания и практические навыки поиска, хранения, обработки и анализа и синтеза информации;
- 2. проводить расчеты по типовым методикам и проектировать технологическое оборудование с использованием стандартных средств автоматизации проектирования в соответствии с техническим заданием.

#### **Владеть:**

- 1. методами построения и анализа компьютерных моделей;
- 2. навыками использования прикладного программного обеспечения для исследования математических моделей;
- 3. по типовым методикам и проектировать технологическое оборудование с использованием стандартных средств автоматизации проектирования в соответствии с техническим заданием.

#### <span id="page-3-2"></span>**1.2. Перечень планируемых результатов обучения по дисциплине (модулю), соотнесенных с индикаторами достижения компетенций**

В результате освоения дисциплины должны быть сформированы следующие компетенции:

- **УК-1–** Способен осуществлять поиск, критический анализ и синтез информации, применять системный подход для решения поставленных задач
- **ПК-8–** Способен участвовать в проектировании систем электрификации и автоматизации технологических процессов и объектов инфраструктуры сельскохозяйственных предприятий

Изучение данной учебной дисциплины направлено на формирование у обучающихся компетенций и индикаторов достижения компетенций, представленных в таблице 1.

Таблица 1

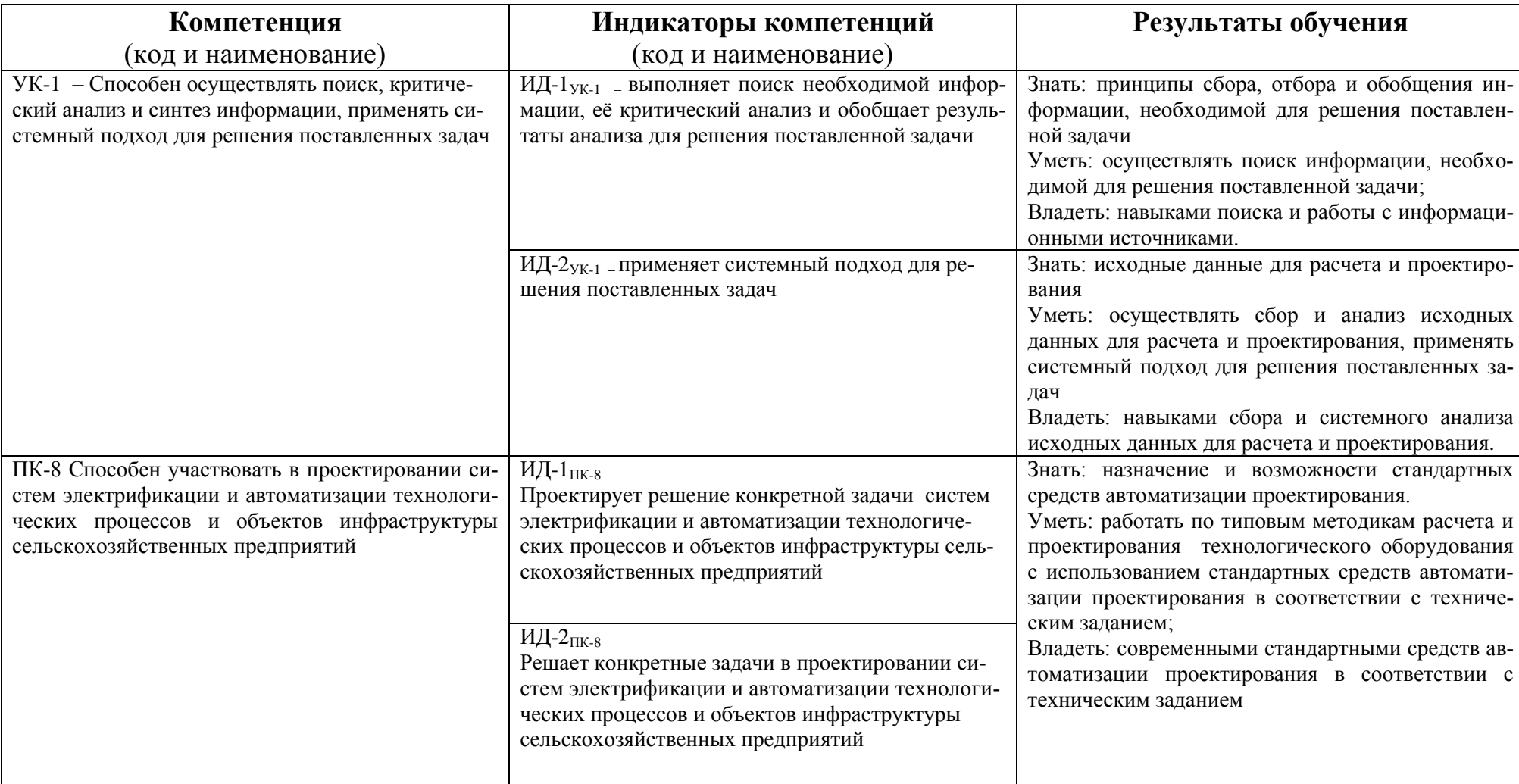

## **Требования к результатам освоения учебной дисциплины**

#### <span id="page-5-0"></span>1.3. Место дисциплины в структуре образовательной программы

Учебная дисциплина (модуль) Б1.В.06. «Компьютерное моделирование» относится к обязательной части программы (к части, формируемой участниками образовательных отношений) дисциплины по выбору подготовки студентов по направлению 35.03.06- Электрооборудование и электротехнологии в АПК (уровень подготовки бакалавриат).

Для изучения данной дисциплины (модуля) необходимы знания, умения и навыки, формируемые предшествующими дисциплинами: обеспечивающей дисциплиной является высшая математика: элементы линейной алгебры,

математического анализа, основы численных методов; физика; информатика и цифровые технологии (наименование предшествующей(-их) дисциплин (-ы) (модуля))

Перечень последующих учебных дисциплин, для которых необходимы знания, умения и навыки, формируемые данной учебной дисциплиной:

профессионального цикла – эксплуатация электрооборудования и средств автоматики, автоматика и др.

(наименование предшествующей(-их) дисииплин (-ы) (модуля))

## 2. Распределение трудоемкости дисциплины по видам работ и семестрам

<span id="page-5-1"></span>Общая трудоёмкость дисциплины составляет 2 зач.ед. (72 час.), их распределение по формам обучения, видам работ и семестрам представлено в таблице 2. Таблина 2

## Распределение трудоемкости дисциплины по формам обучения, видам работ и семестрам

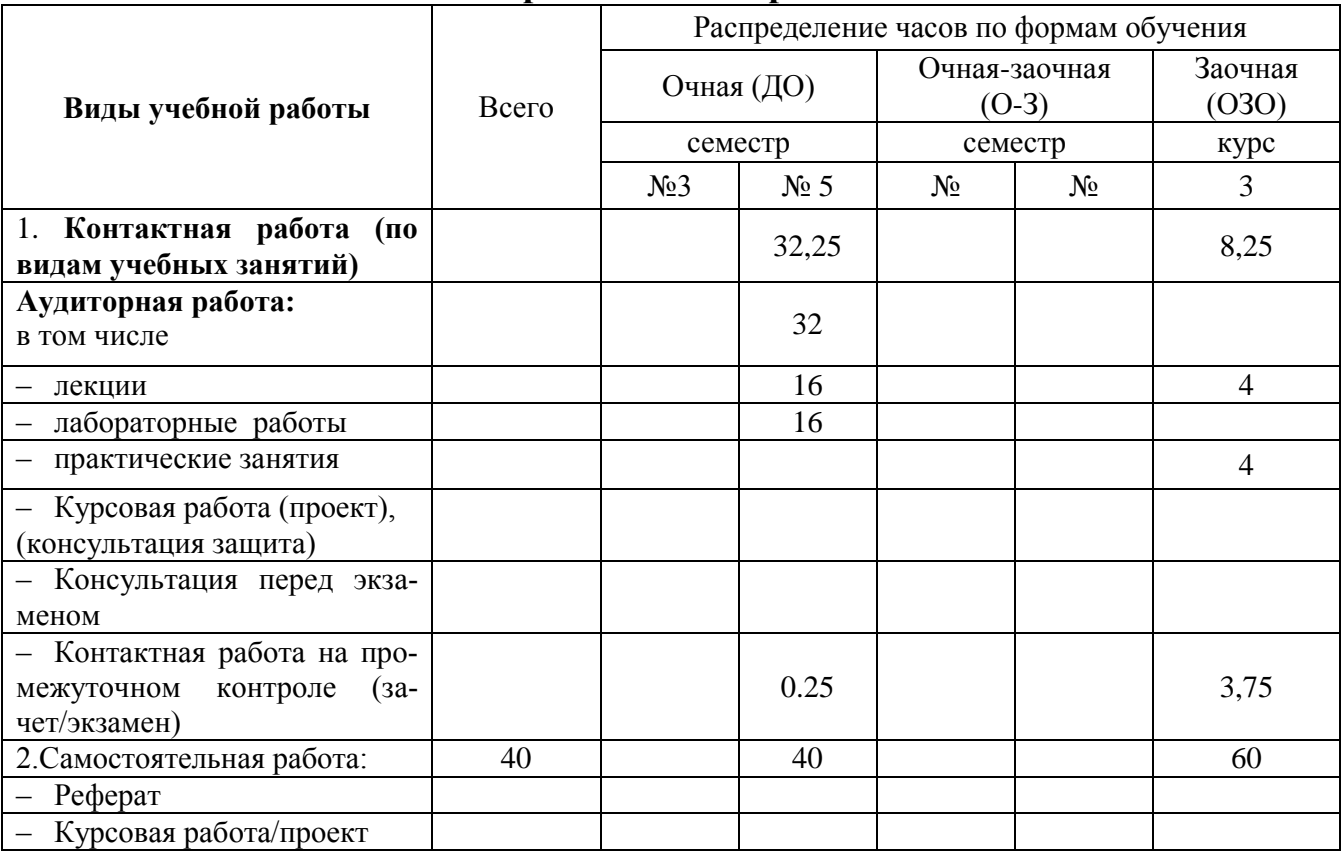

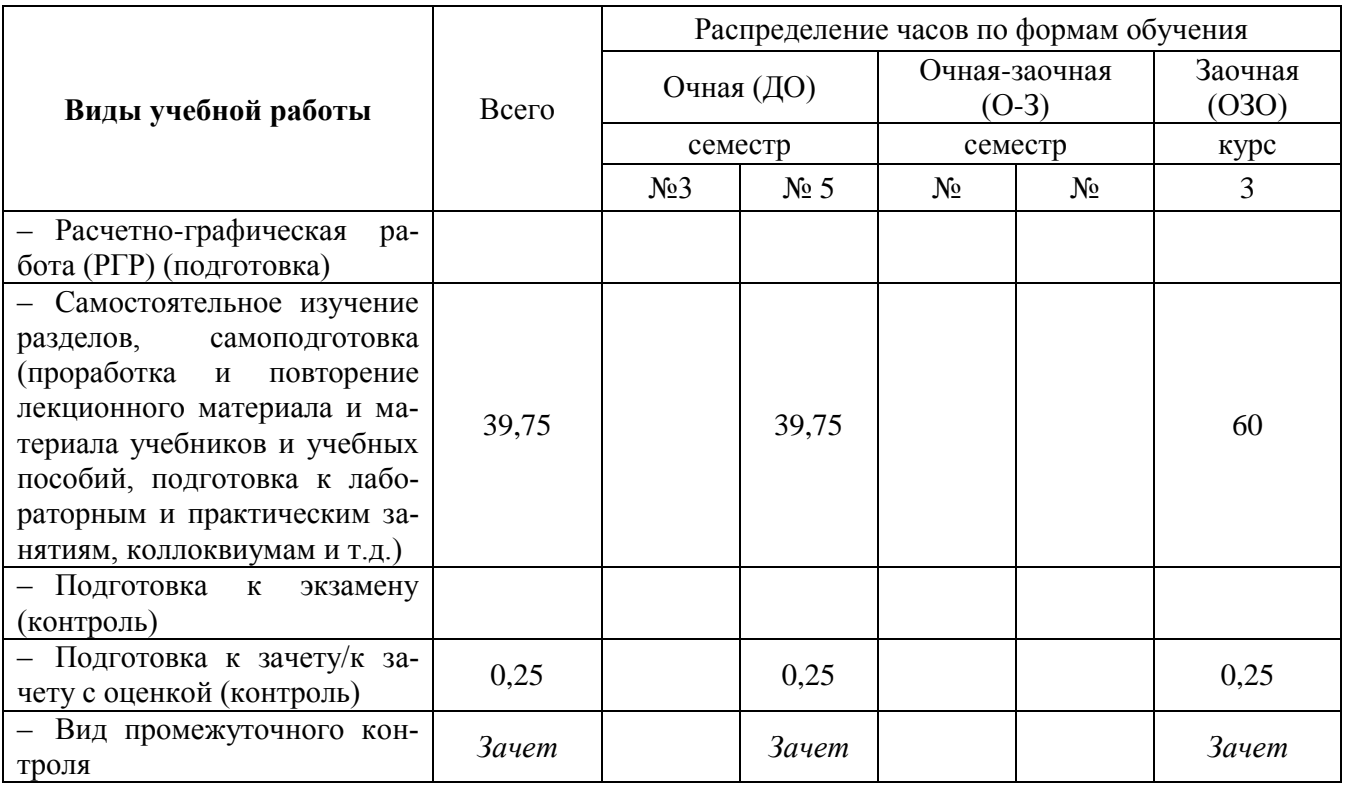

## **3. Содержание дисциплины, структурированное по темам и образовательные технологии**

## **3.1. Структура дисциплины для очной формы обучения**

Таблица 3

<span id="page-7-1"></span><span id="page-7-0"></span>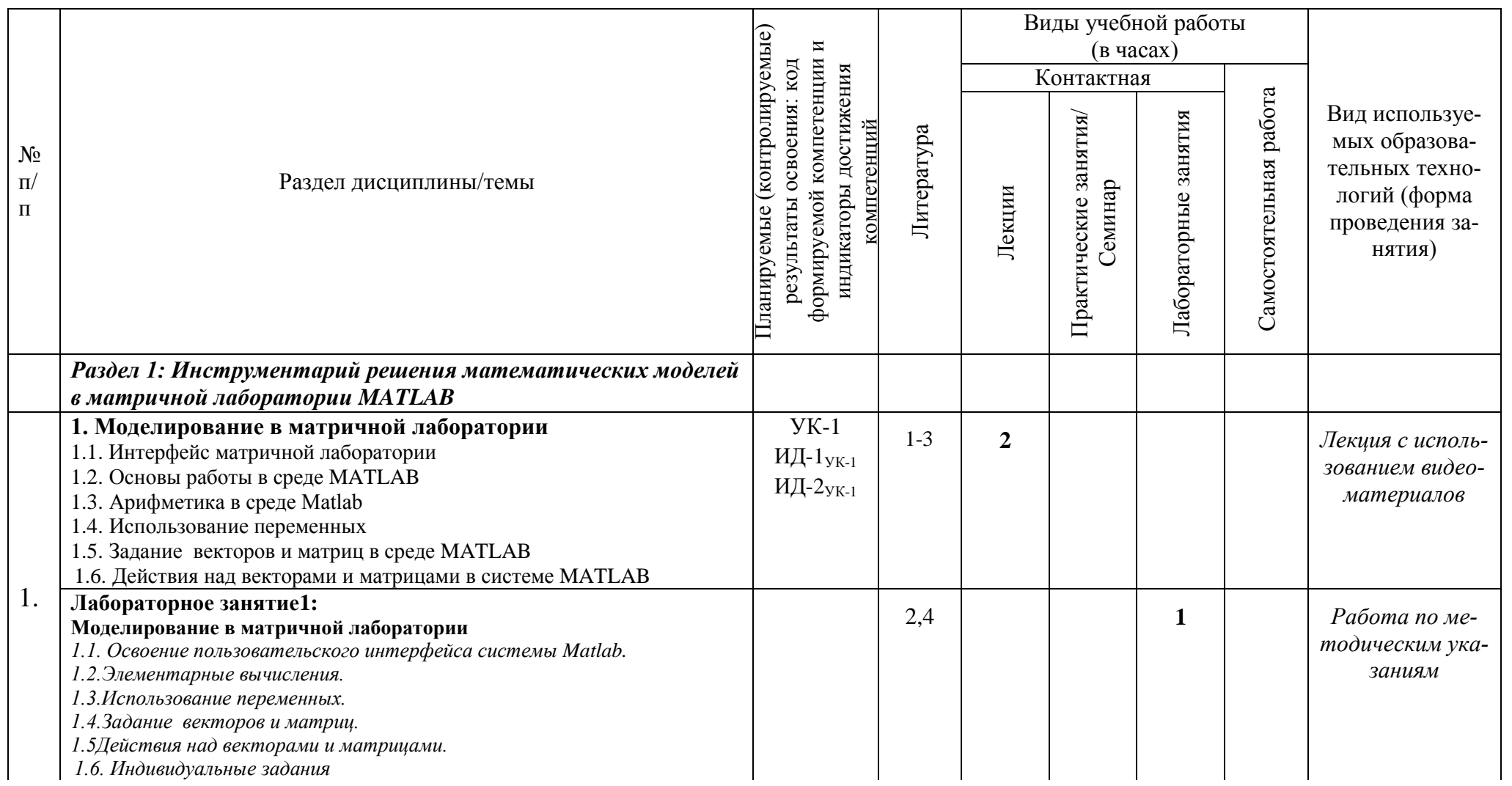

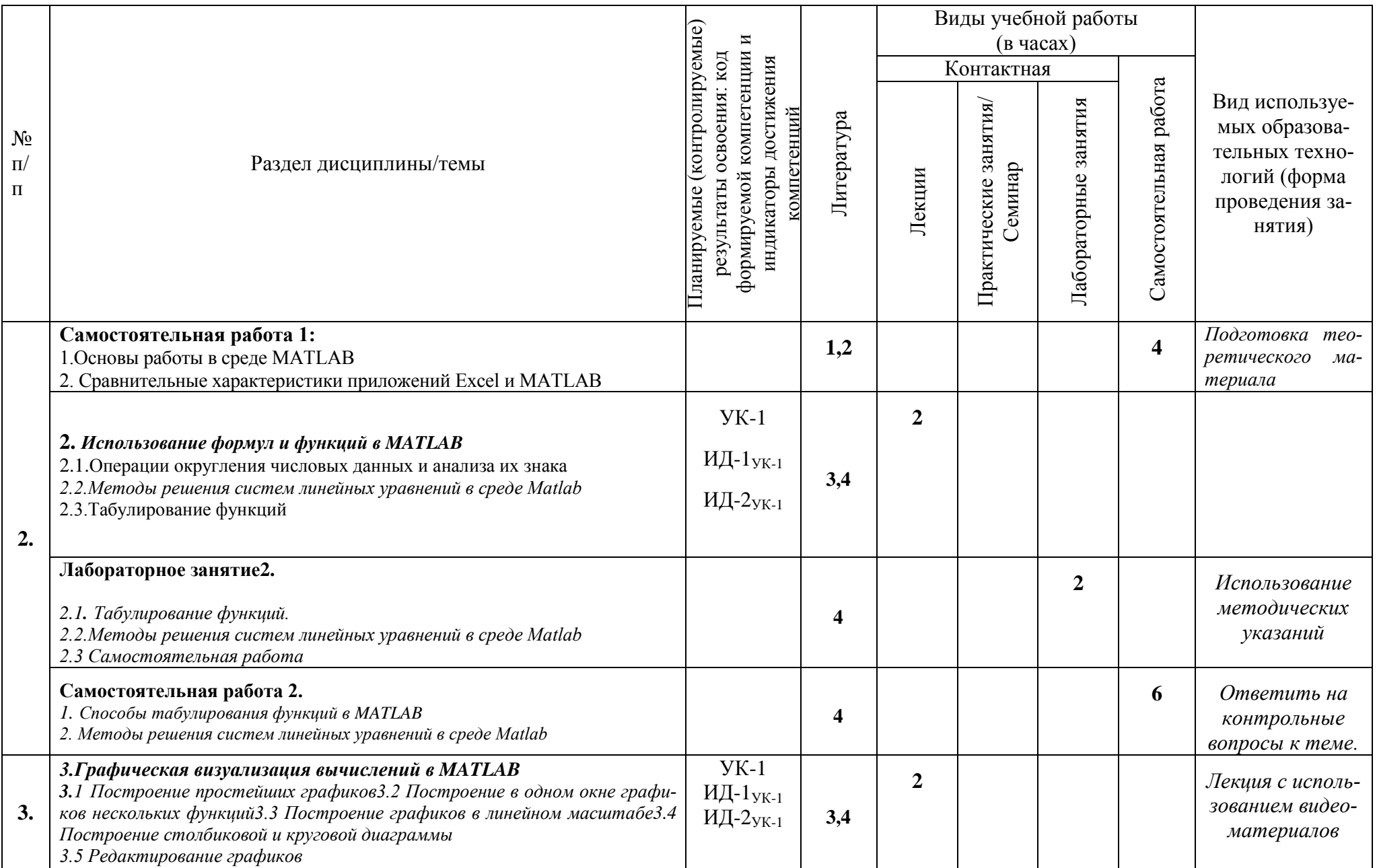

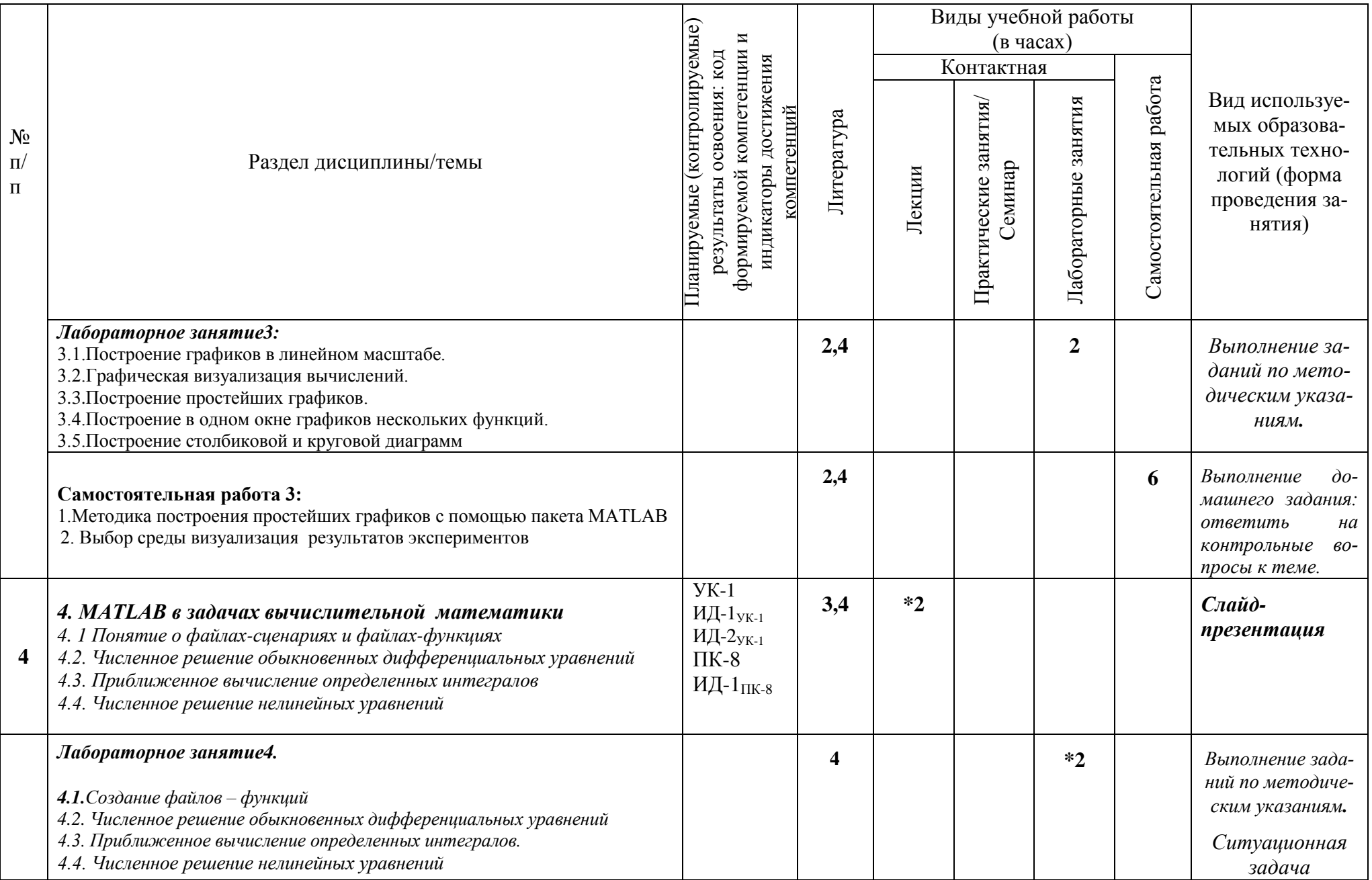

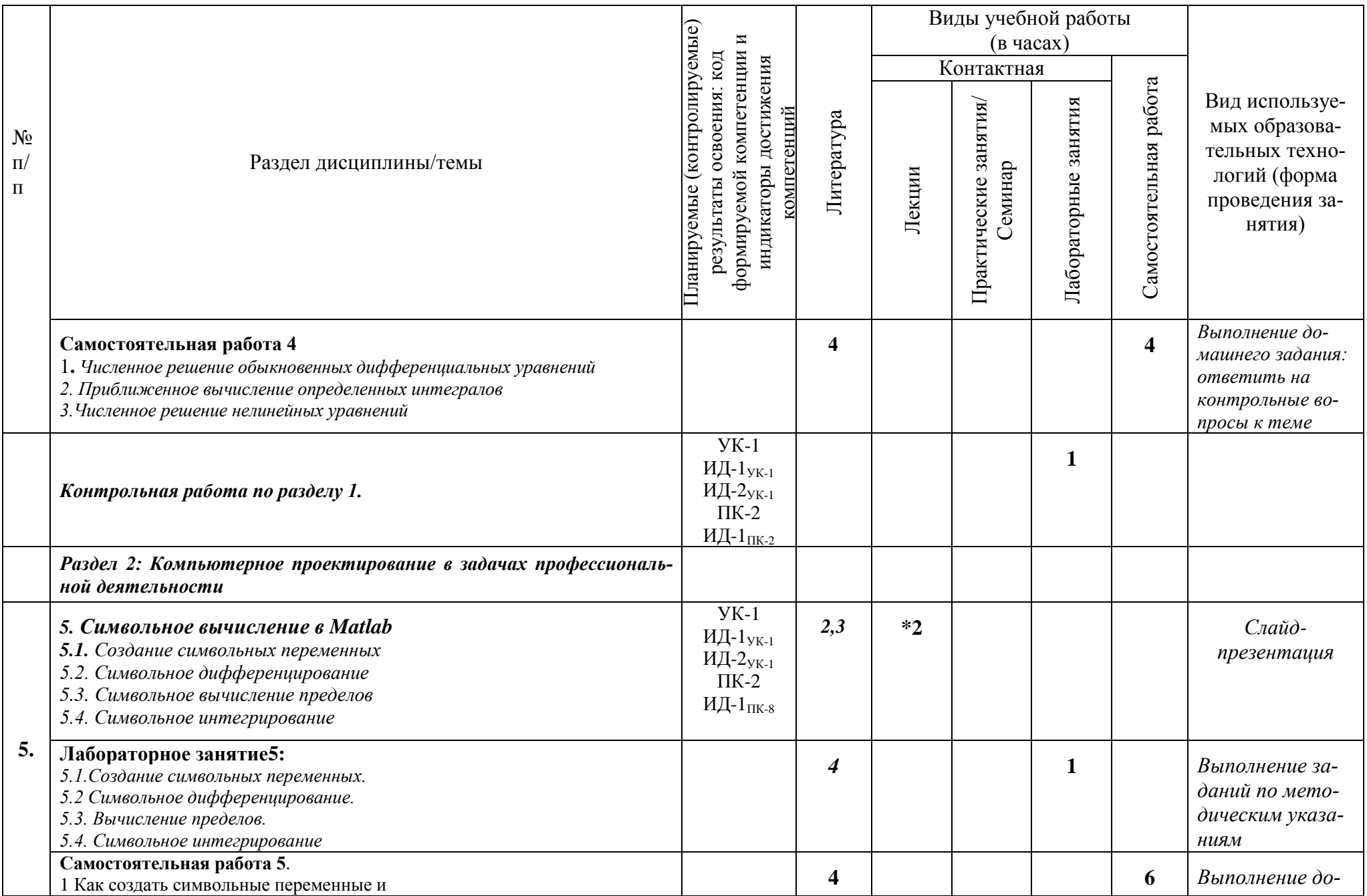

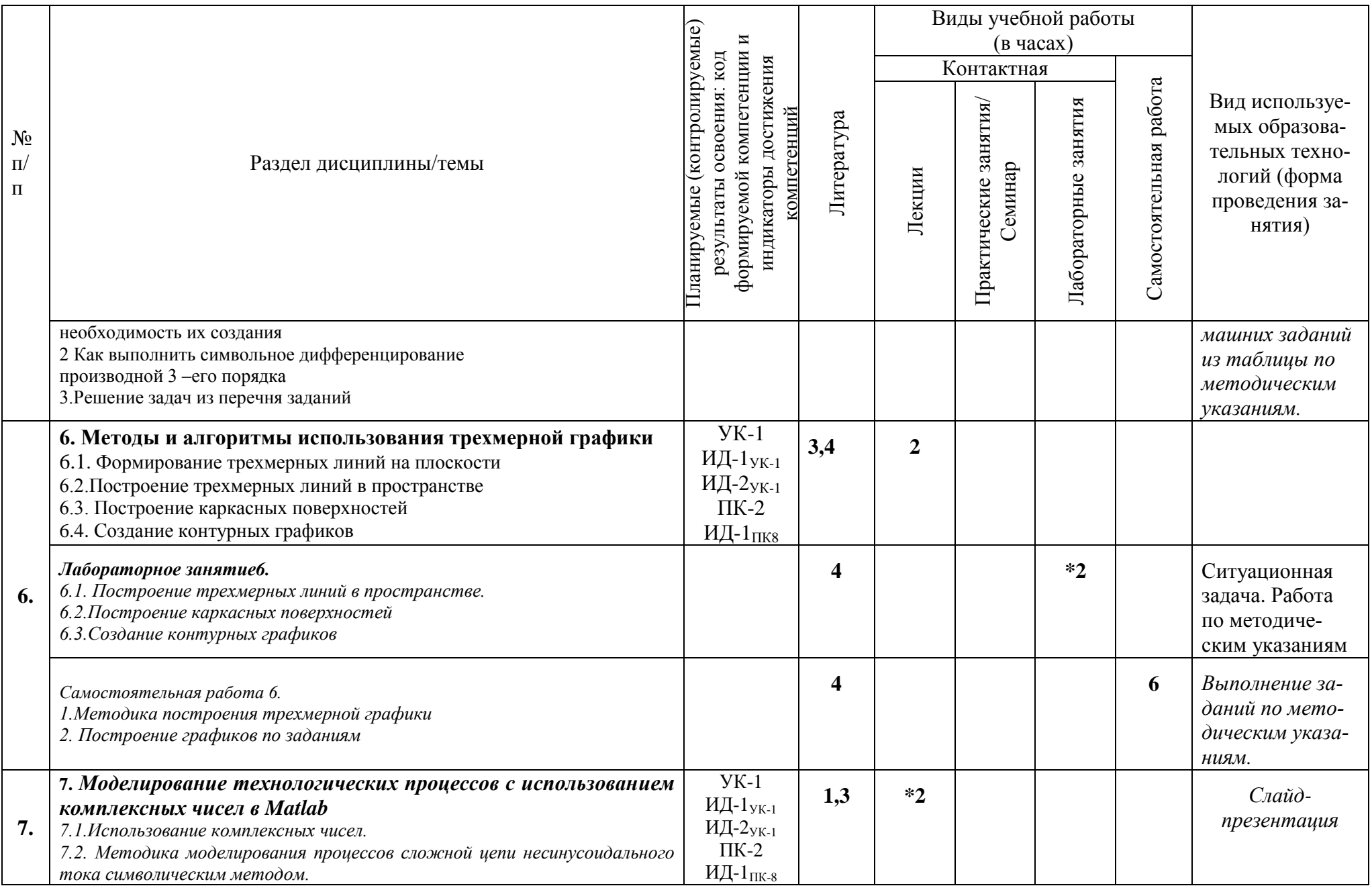

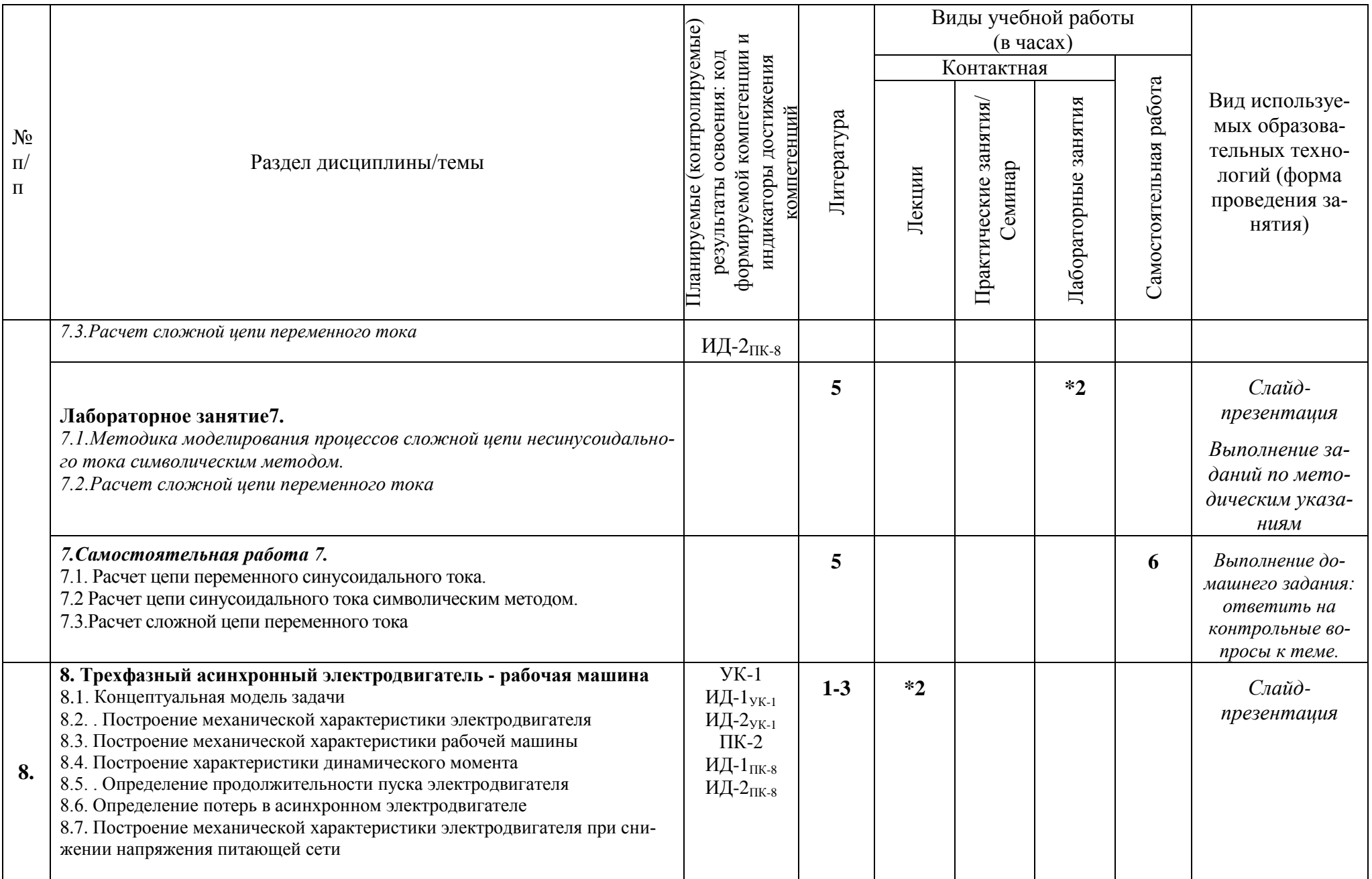

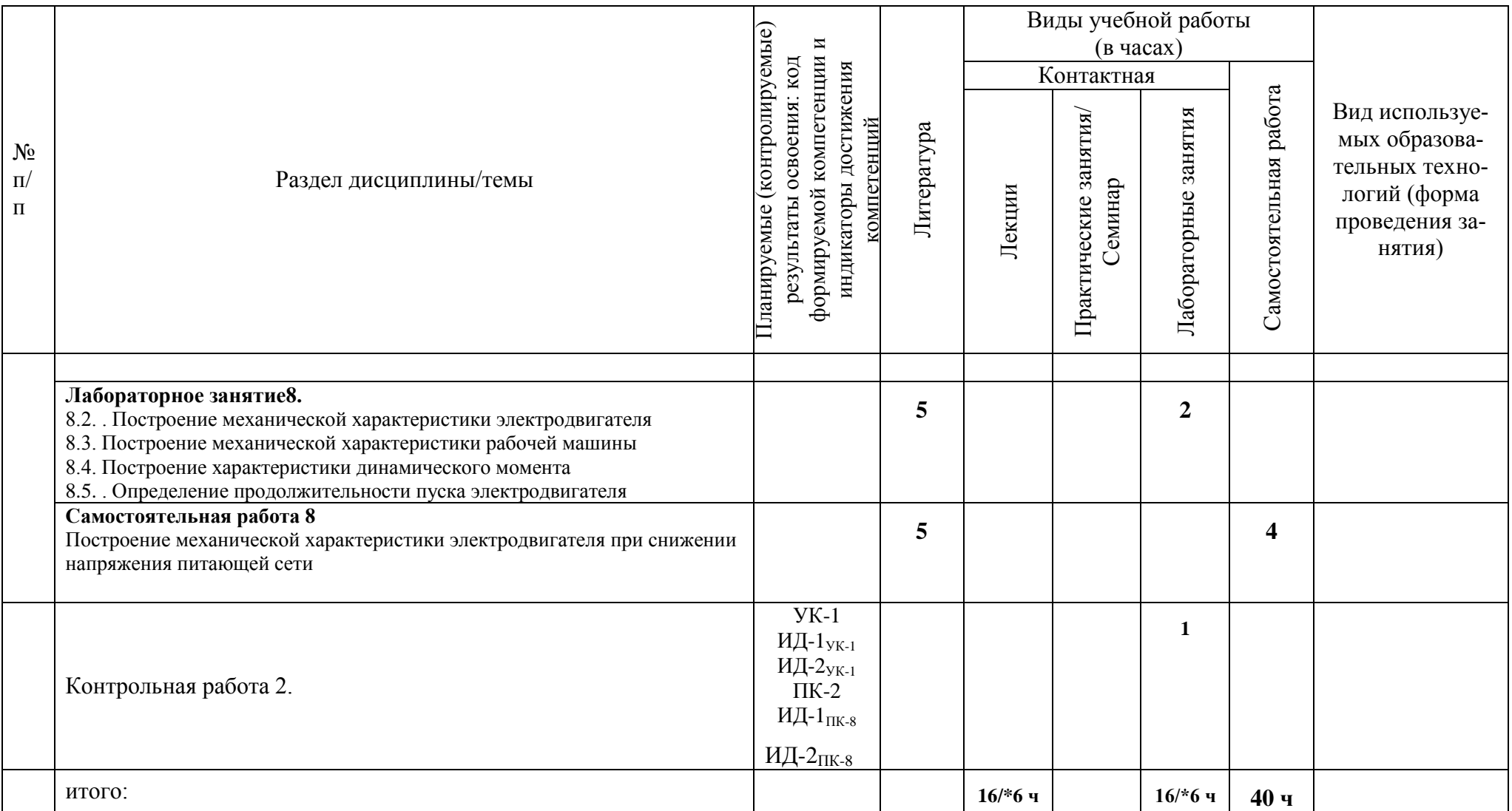

Таблица 4

<span id="page-14-0"></span>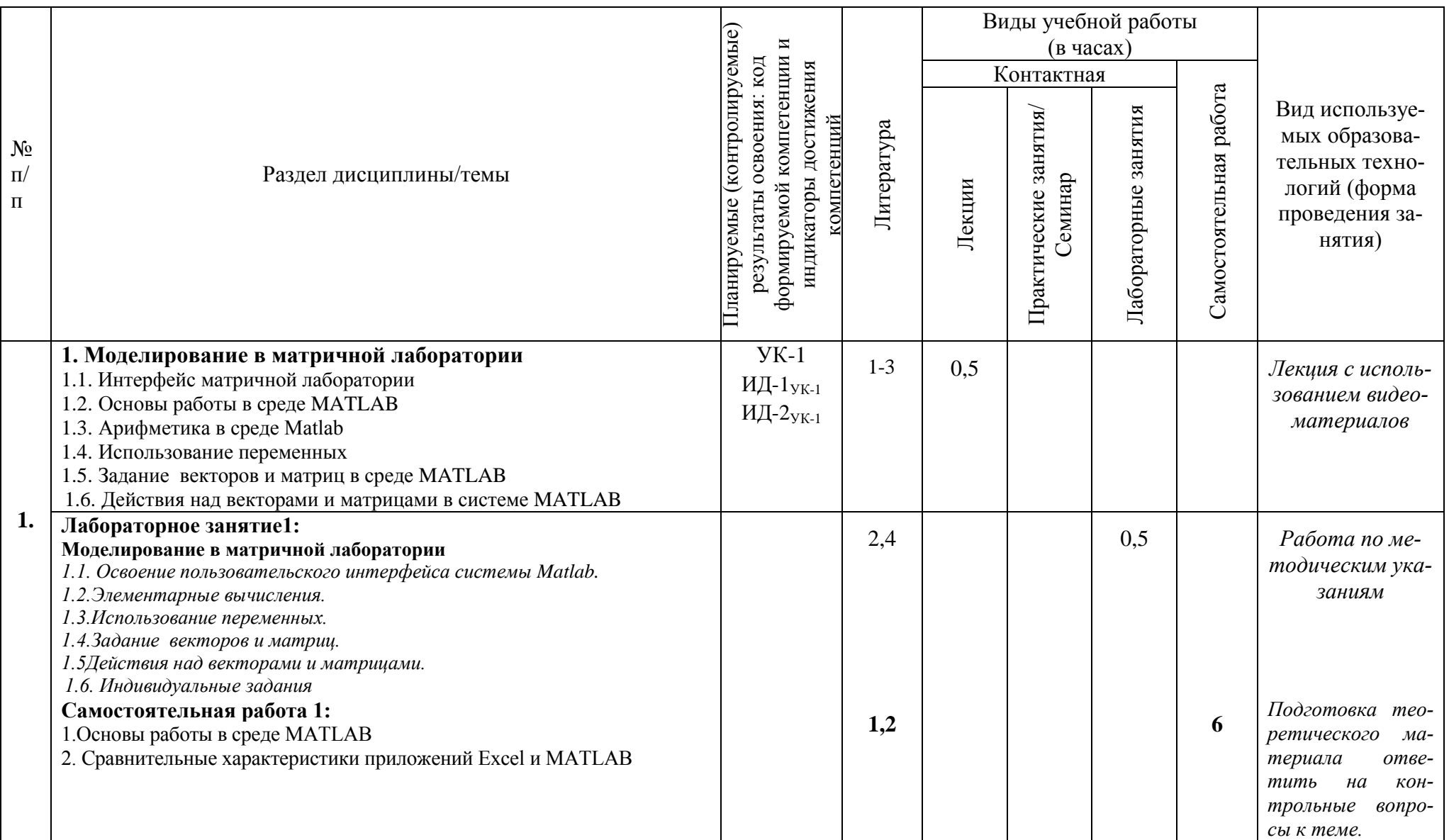

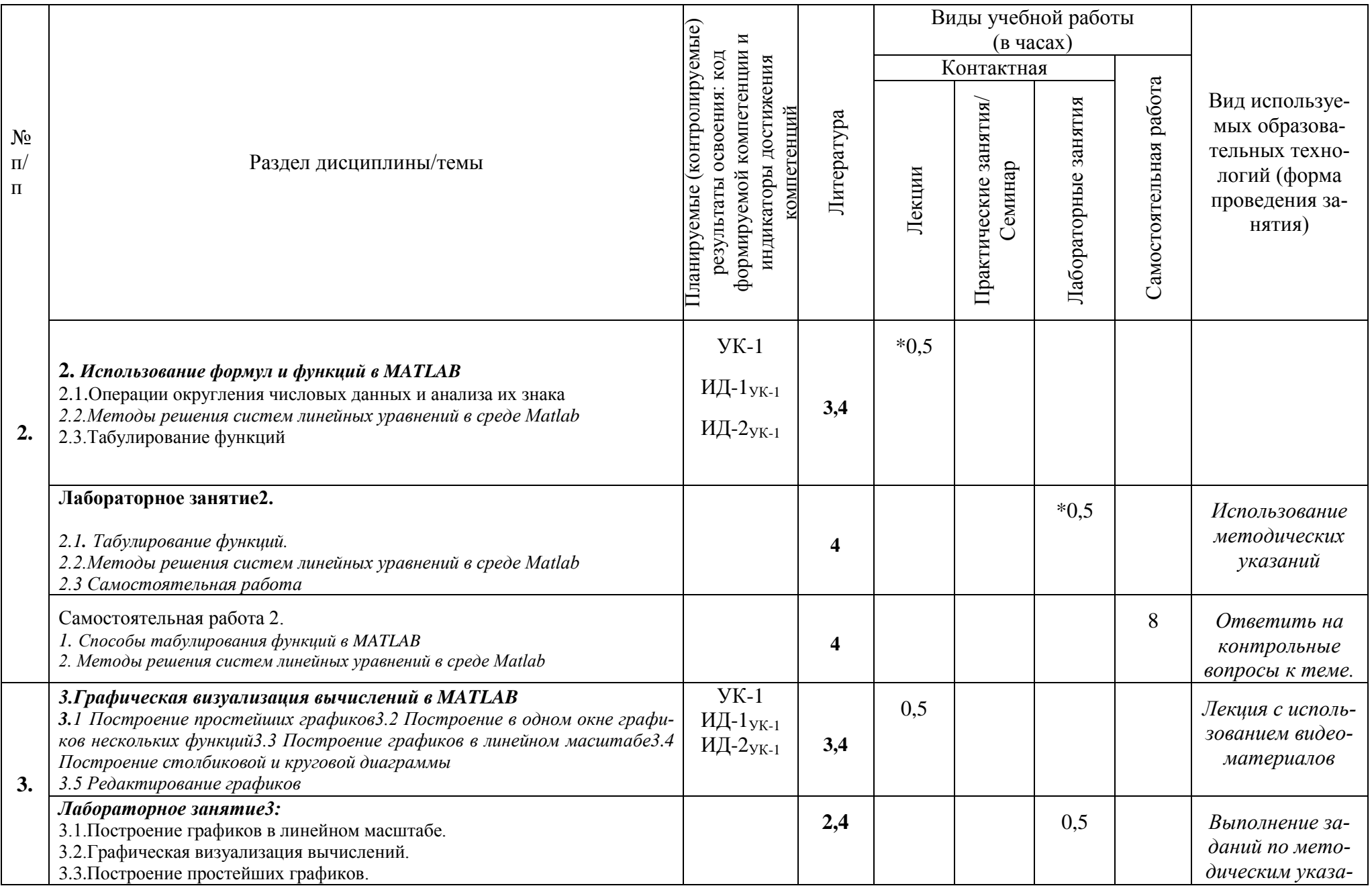

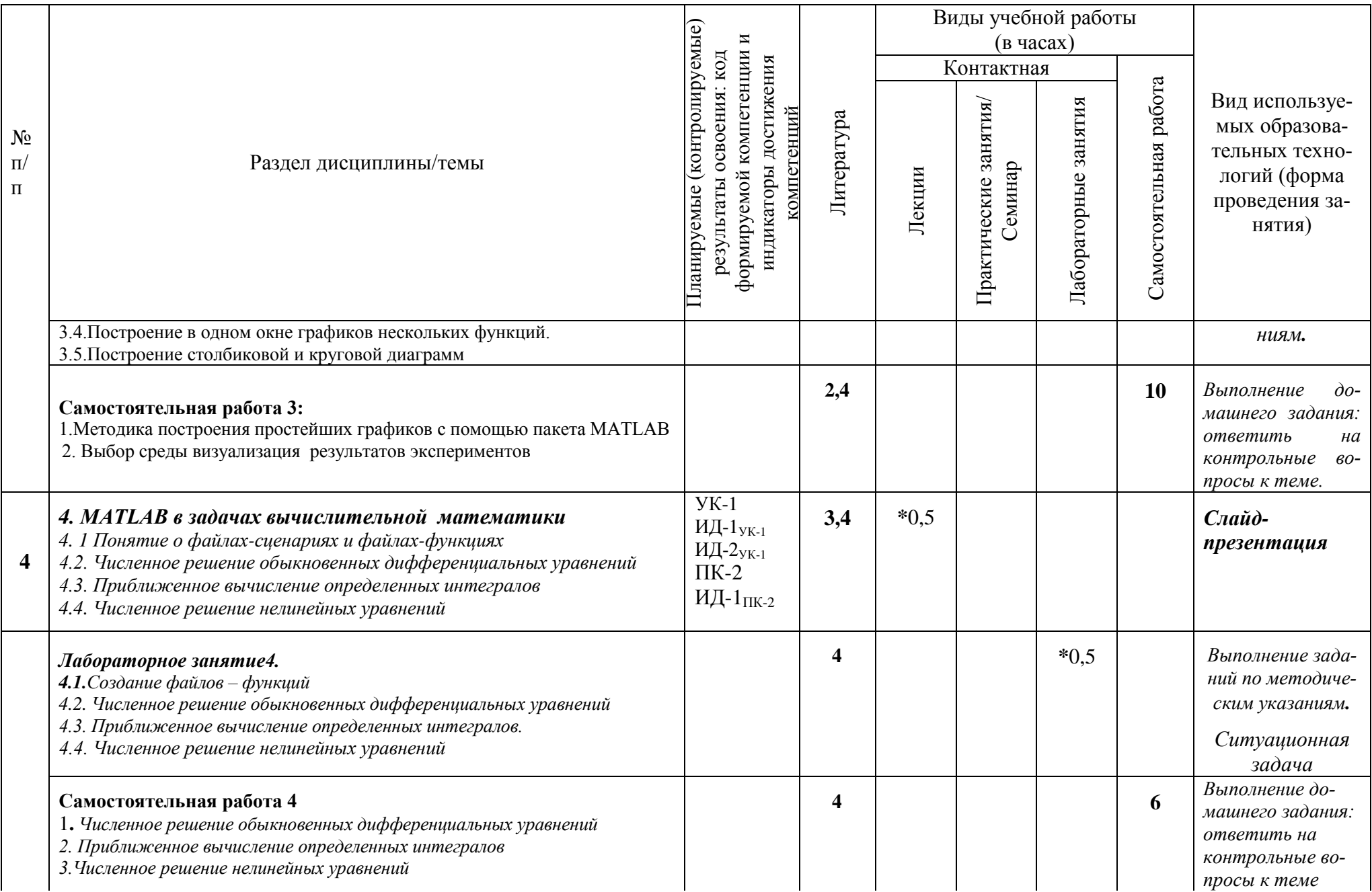

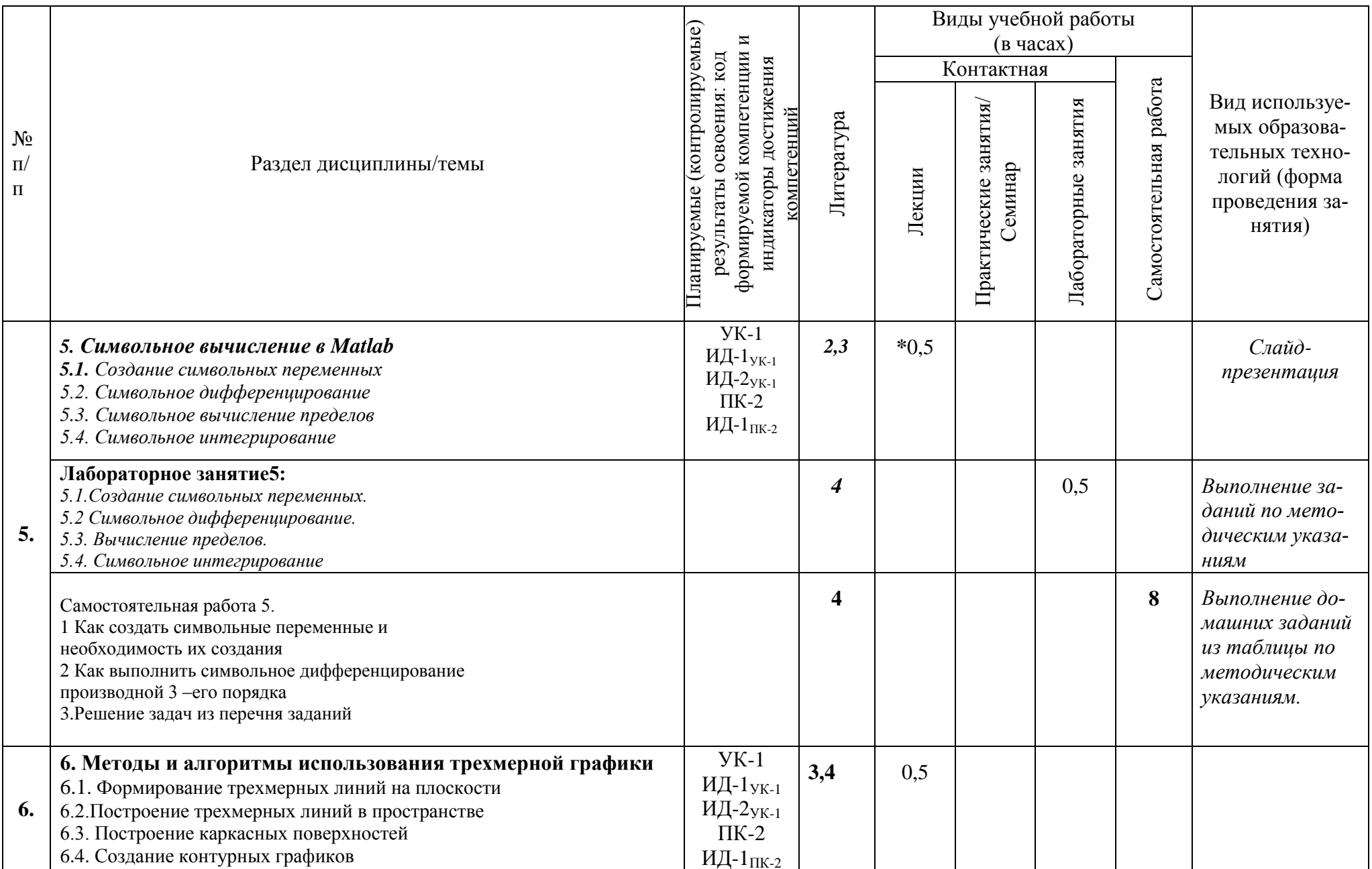

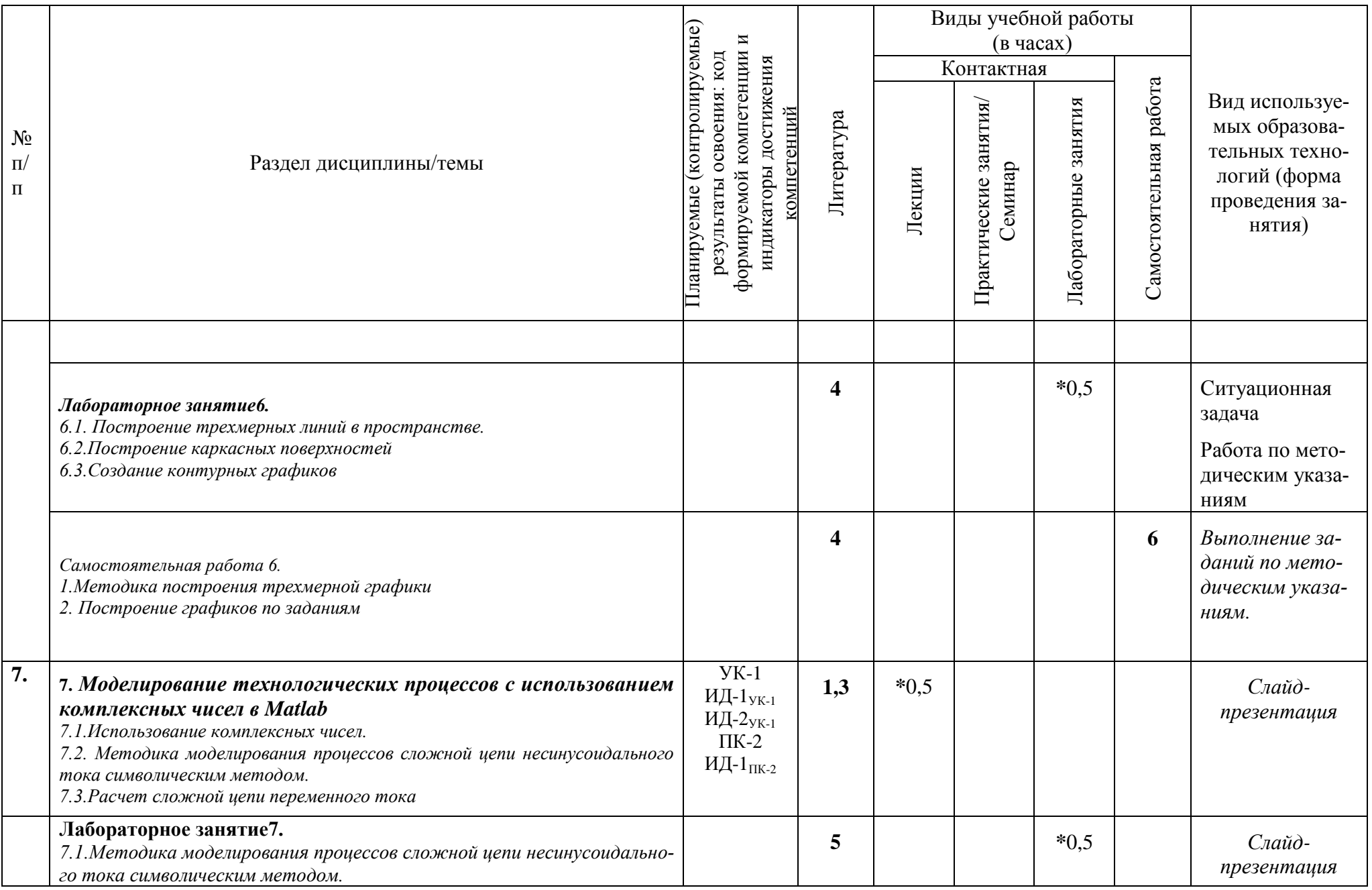

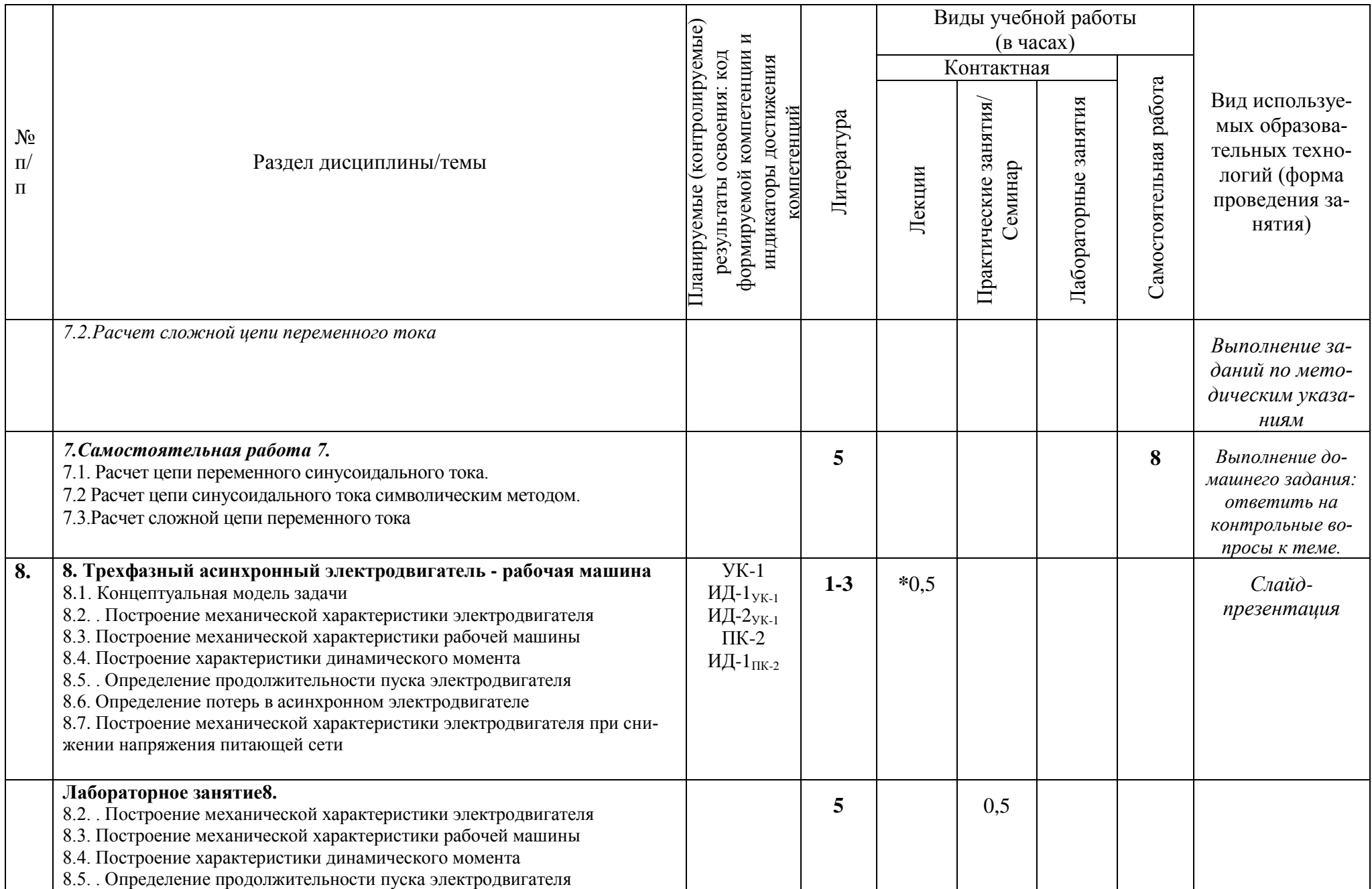

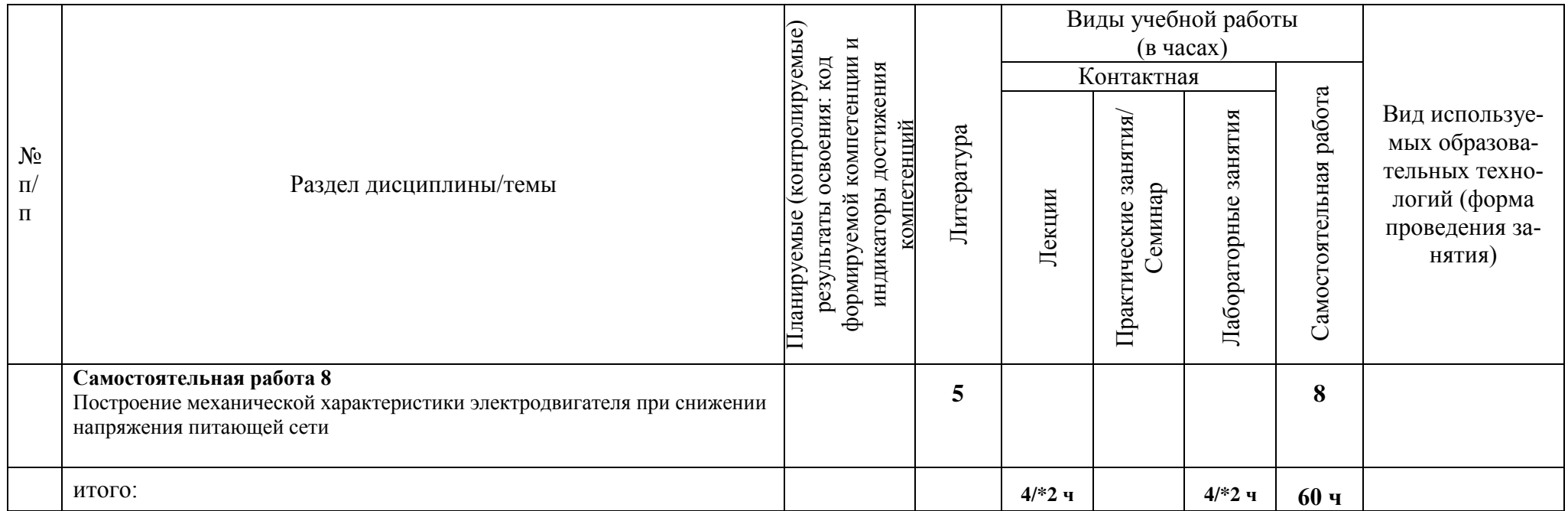

## <span id="page-21-0"></span>4. Содержание дисциплины по разделам

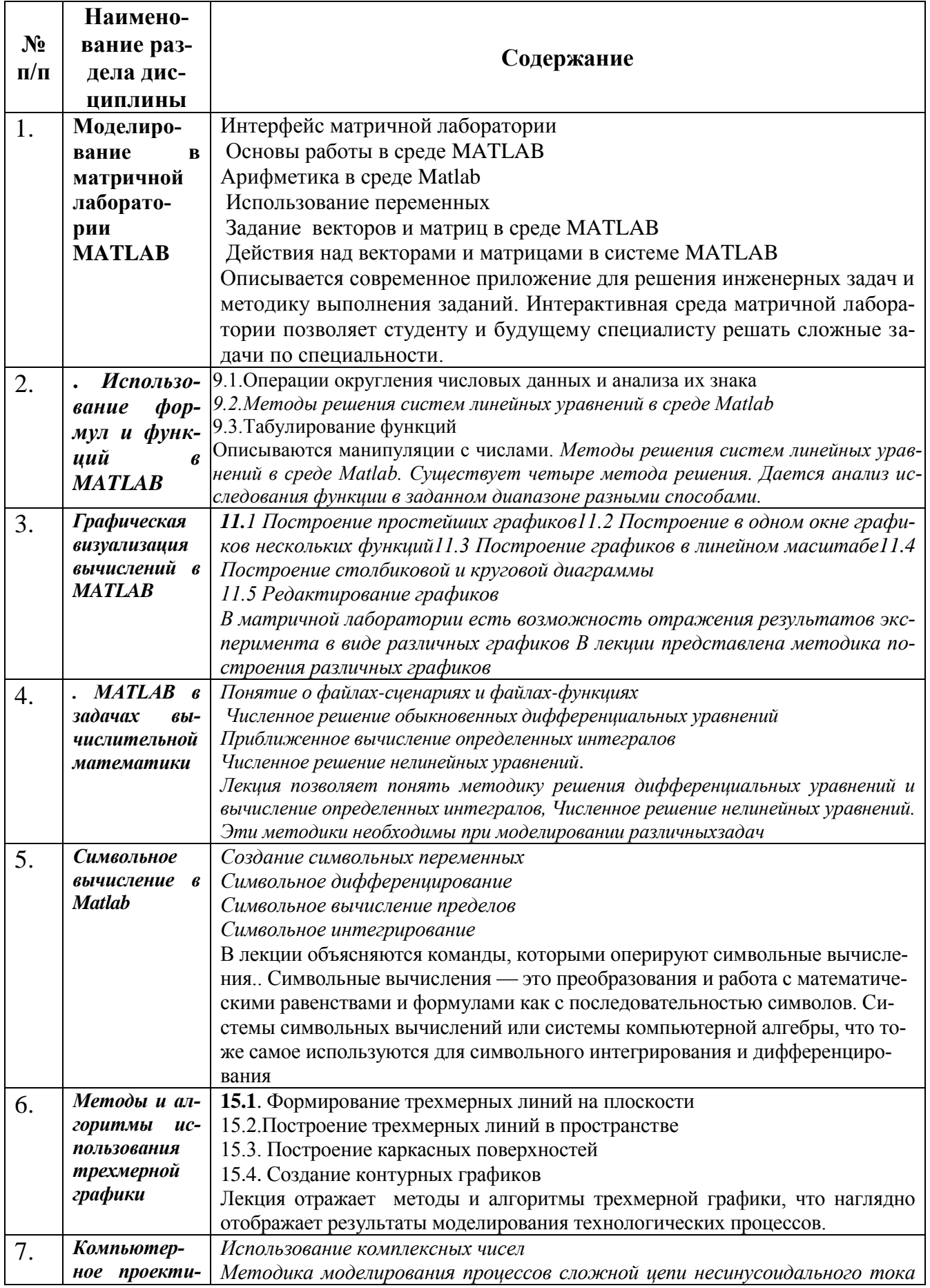

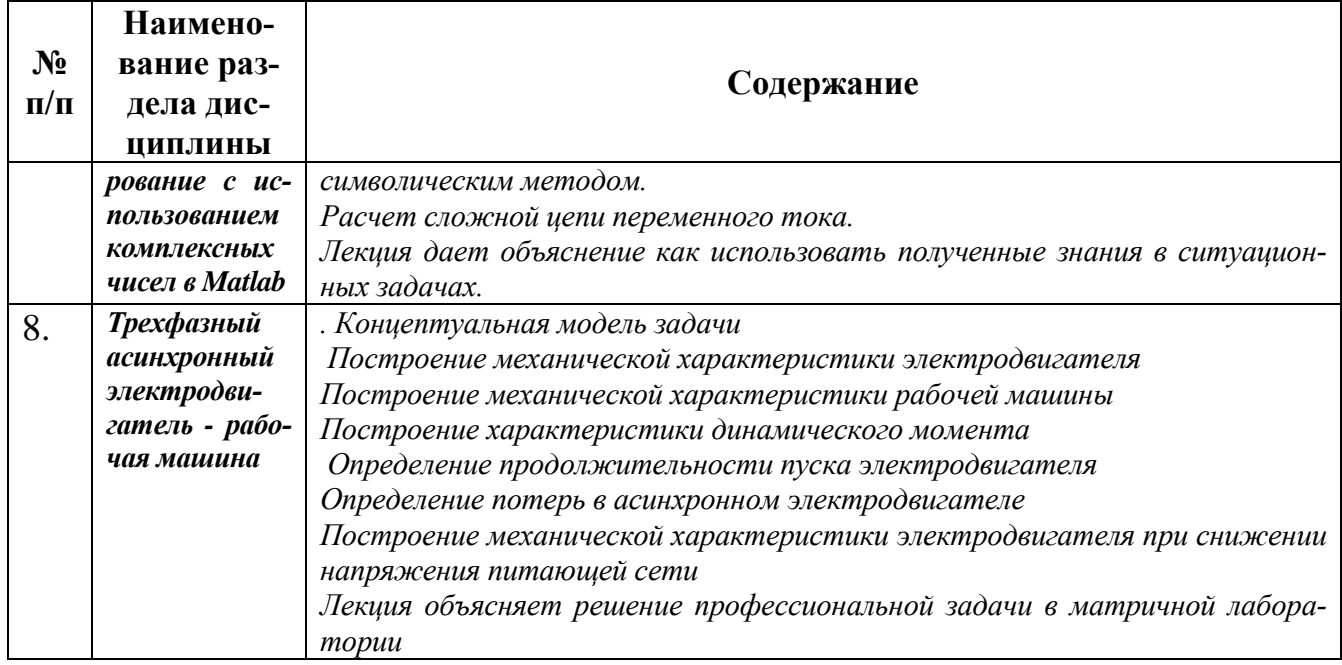

#### <span id="page-23-0"></span>**5. Критерии выставления оценки по дисциплине**

#### <span id="page-23-1"></span>**5.1. Методические материалы, определяющие процедуры оценивания знаний, умений, навыков и (или) опыта деятельности, характеризующих этапы формирования компетенций (индикаторы) в процессе освоения ОПОП.**

## **Оценивание обучающегося на экзамене:**

Таблица 6

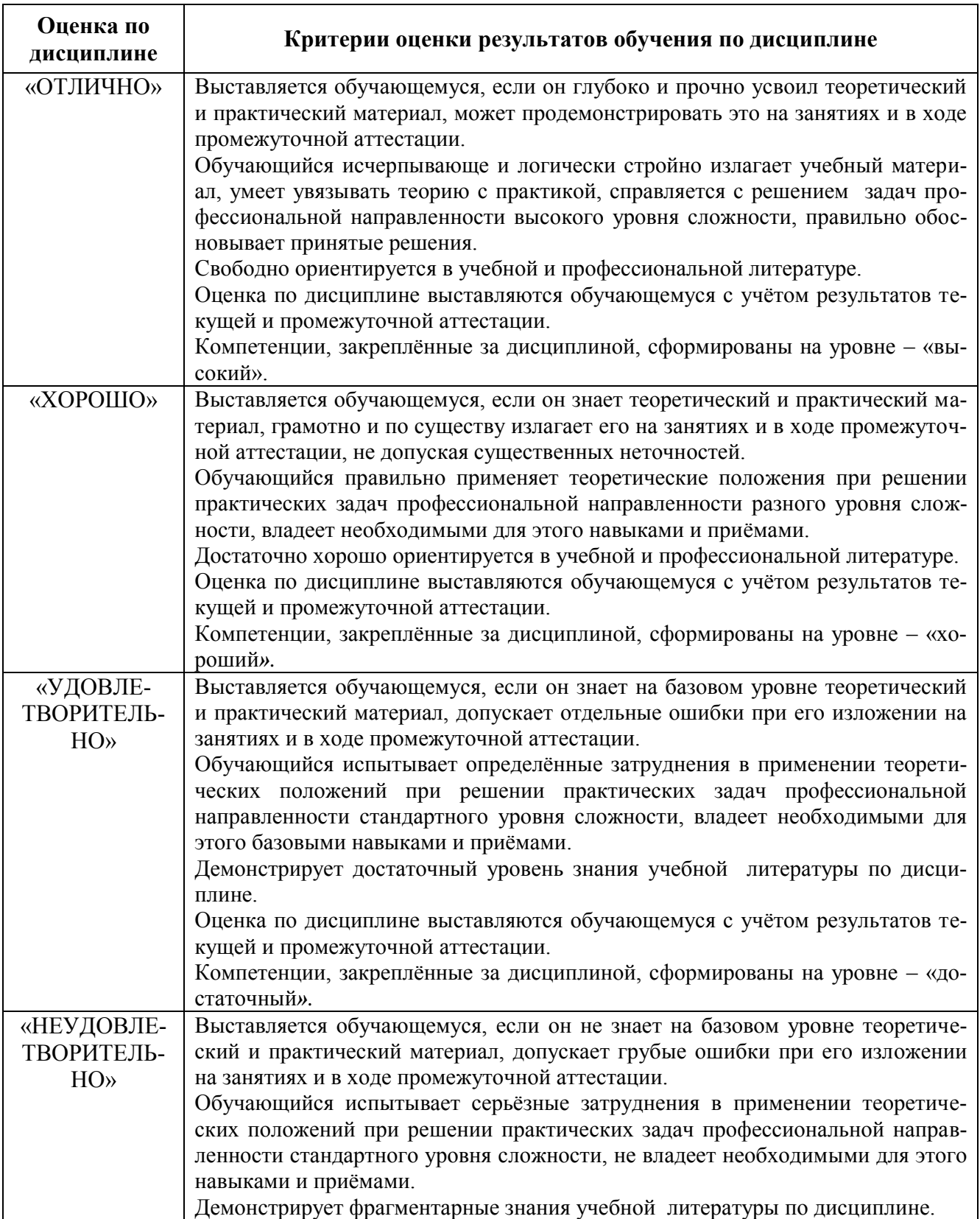

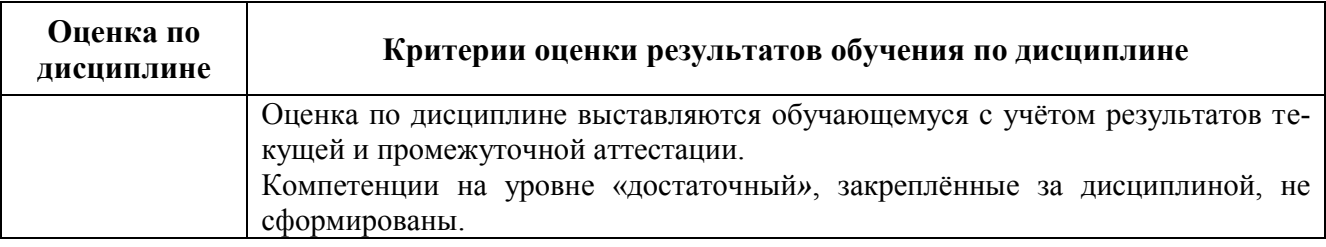

#### <span id="page-24-0"></span>**6. Оценочные средства (материалы) для текущего контроля успеваемости, промежуточной аттестации обучающихся по дисциплине.**

**Критериями оценки реферата** являются: новизна текста, обоснованность выбора источников литературы, степень раскрытия сущности вопроса, соблюдения требований к оформлению.

**Оценка «отлично»** ставится, если выполнены все требования к написанию реферата: обозначена проблема и обоснована её актуальность; сделан анализ различных точек зрения на рассматриваемую проблему и логично изложена собственная позиция; сформулированы выводы, тема раскрыта полностью, выдержан объём; соблюдены требования к внешнему оформлению.

**Оценка «хорошо»** - основные требования к реферату выполнены, но при этом допущены недочёты. В частности, имеются неточности в изложении материала; отсутствует логическая последовательность в суждениях; не выдержан объём реферата; имеются упущения в оформлении.

**Оценка «удовлетворительно»** - имеются существенные отступления от требований к реферированию. В частности: тема освещена лишь частично; допущены фактические ошибки в содержании реферата; отсутствуют выводы.

**Оценка «неудовлетворительно»** - тема реферата не раскрыта, обнаруживается существенное непонимание проблемы или реферат не представлен вовсе.

#### **Критерии оценки знаний студента при написании самостоятельной (контрольной) работы**

**Оценка «отлично» — выставляется студенту, показавшему всесторонние, системати**зированные, глубокие знания вопросов контрольной работы и умение уверенно применять их на практике при решении конкретных задач, свободное и правильное обоснование принятых решений.

**Оценка «хорошо»**  выставляется студенту, если он твердо знает материал, грамотно и по существу излагает его, умеет применять полученные знания на практике, но допускает в ответе или в решении задач некоторые неточности, которые может устранить с помощью дополнительных вопросов преподавателя.

**Оценка «удовлетворительно»**  выставляется студенту, показавшему фрагментарный, разрозненный характер знаний, недостаточно правильные формулировки базовых понятий, нарушения логической последовательности в изложении программного материала, но при этом он владеет основными понятиями выносимых на контрольную работу тем, необходимыми для дальнейшего обучения и может применять полученные знания по образцу в стандартной ситуации.

**Оценка «неудовлетворительно» — выставляется студенту, который не знает большей** части основного содержания выносимых на контрольную работу вопросов тем дисциплины, допускает грубые ошибки в формулировках основных понятий и не умеет использовать полученные знания при решении типовых практических задач.

Студентам предлагается решение прикладных задач с учетом выбранного ими профиля обучения: с бакалаврами энергетического факультета рассматриваются задания, связанные с профессиональной деятельностью, разрабатываются и решаются модели в-приложениях Excel и Matlab.

В разработке приводятся сценарии деловых игр, проводимых на занятиях, устраиваются соревнования между студентами по скорости и адекватности выполнения работы. устраиваются перекрестные вопросы между студентами, когда студенты оценивают вопросы и ответы, сами выставляют оценки.

Участие в деловой игре (ДИ) складывается из прохождения соответствующих этапов:

Первый этап ДИ: обсуждение поставленной задачи и предварительный обмен мнениями на добровольно-совещательной основе – 1 балл.

Второй этап: самостоятельная внеаудиторная работа студентов в малых группах, составление аналитической справки (командная работа) в указанный срок – до 2 баллов;

Третий этап: полнота раскрытия темы задания и владение терминологией, ответы на дополнительные вопросы – до 3 баллов.

Таблица перевода баллов за ДИ в оценку:

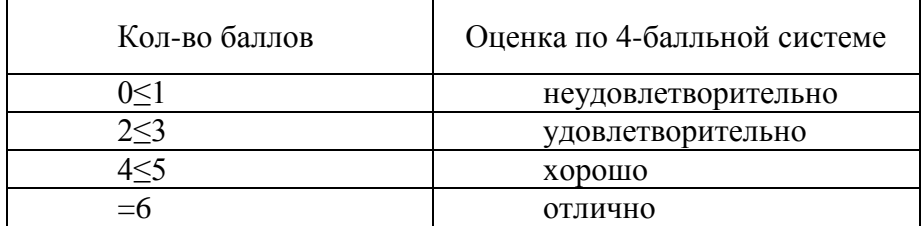

#### **Критерии оценки знаний студентов при проведении тестирования**

**Оценка «отлично»** выставляется при условии правильного ответа студента не менее чем 85 % тестовых заданий;

**Оценка «хорошо»** выставляется при условии правильного ответа студента не менее чем 70 % тестовых заданий;

**Оценка «удовлетворительно»** выставляется при условии правильного ответа студента не менее 51 %; .

**Оценка «неудовлетворительно»** выставляется при условии правильного ответа студента менее чем на 50 % тестовых заданий.

#### <span id="page-25-0"></span>**6.1. Перечень компетенций (индикаторов) с указанием этапов их формирования в процессе освоения образовательной программы.**

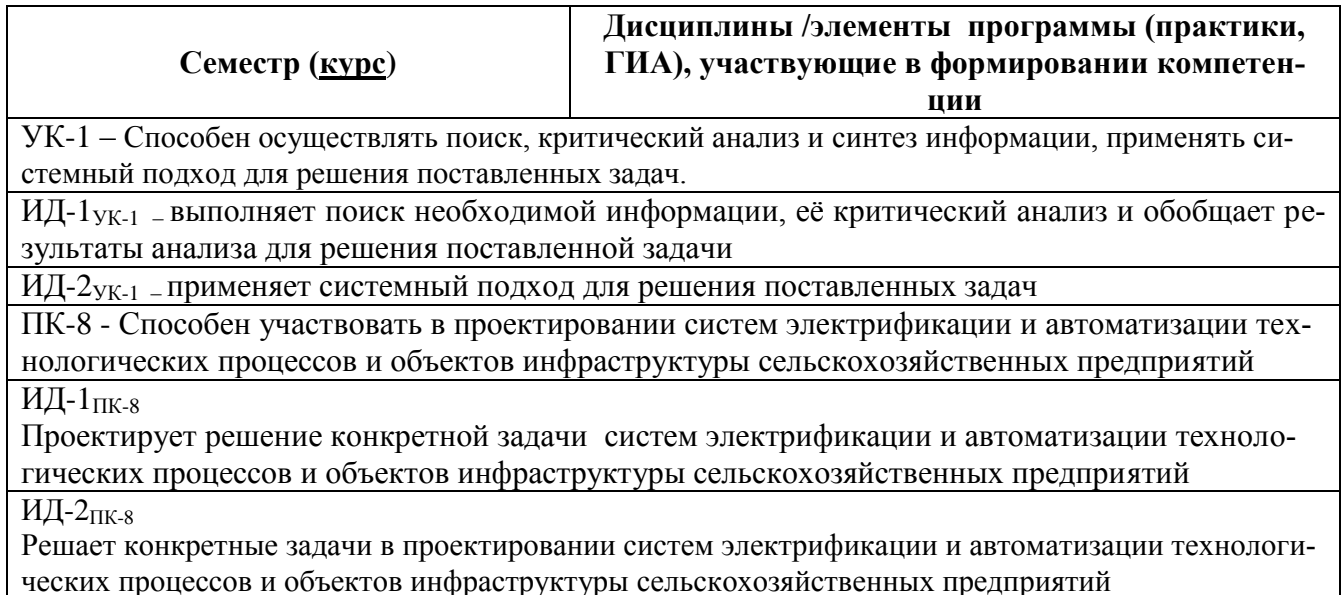

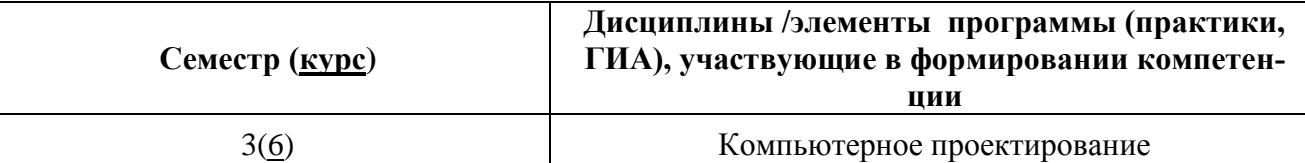

# 6.2. Описание показателей и критериев оценивания компетенций (индикаторов) на различных этапах их формирования, описание шкал оценивания

Таблица 7

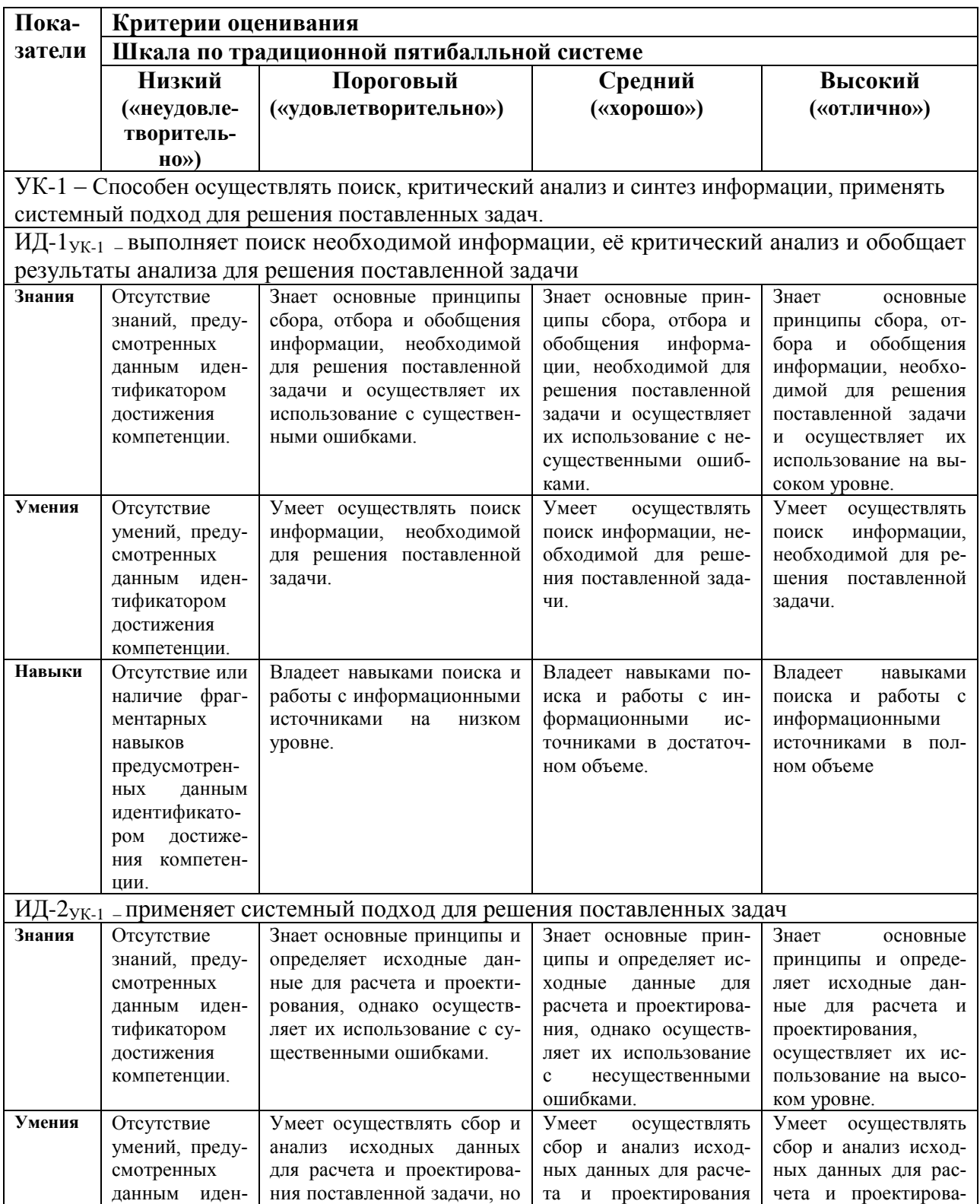

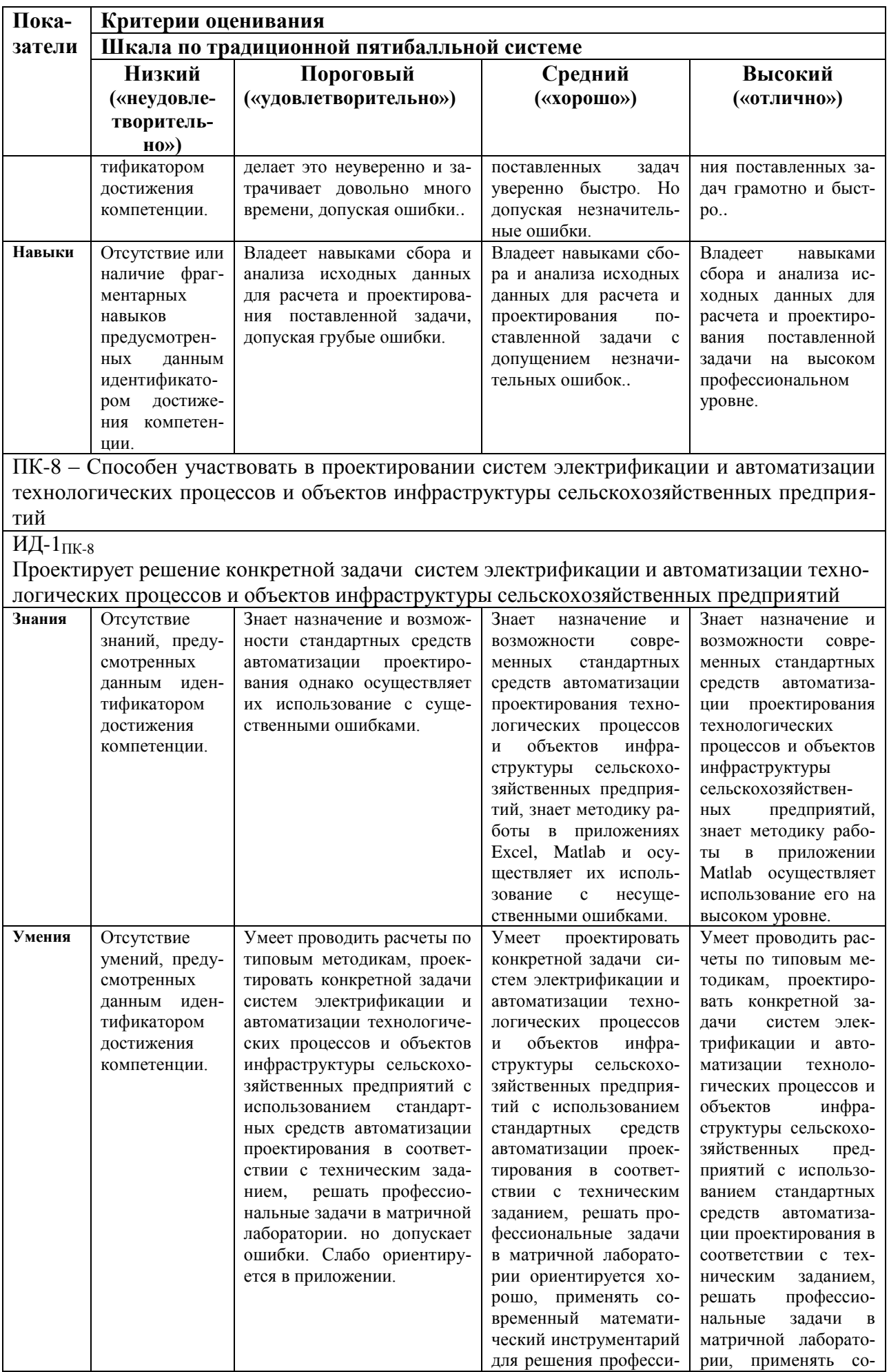

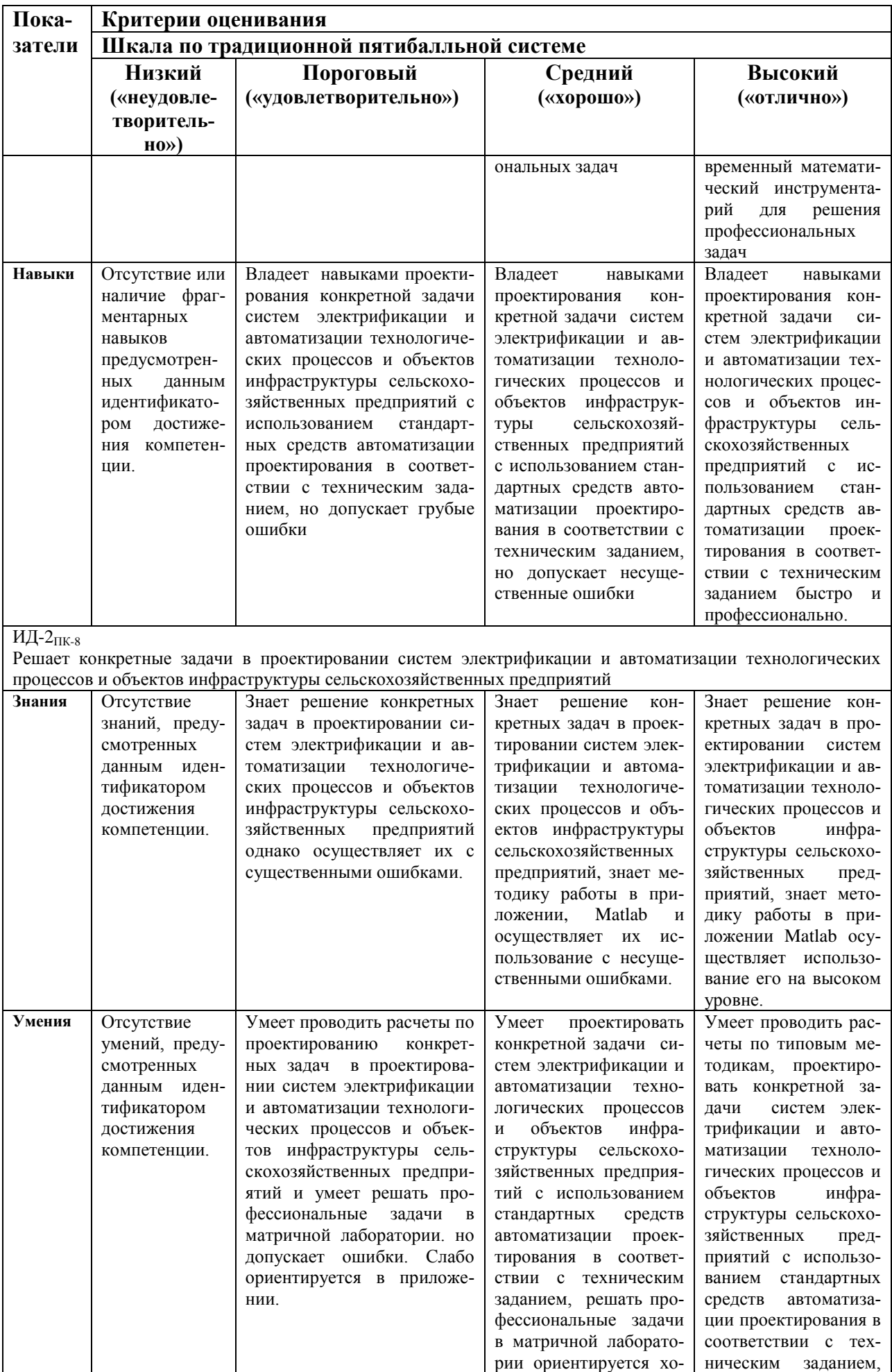

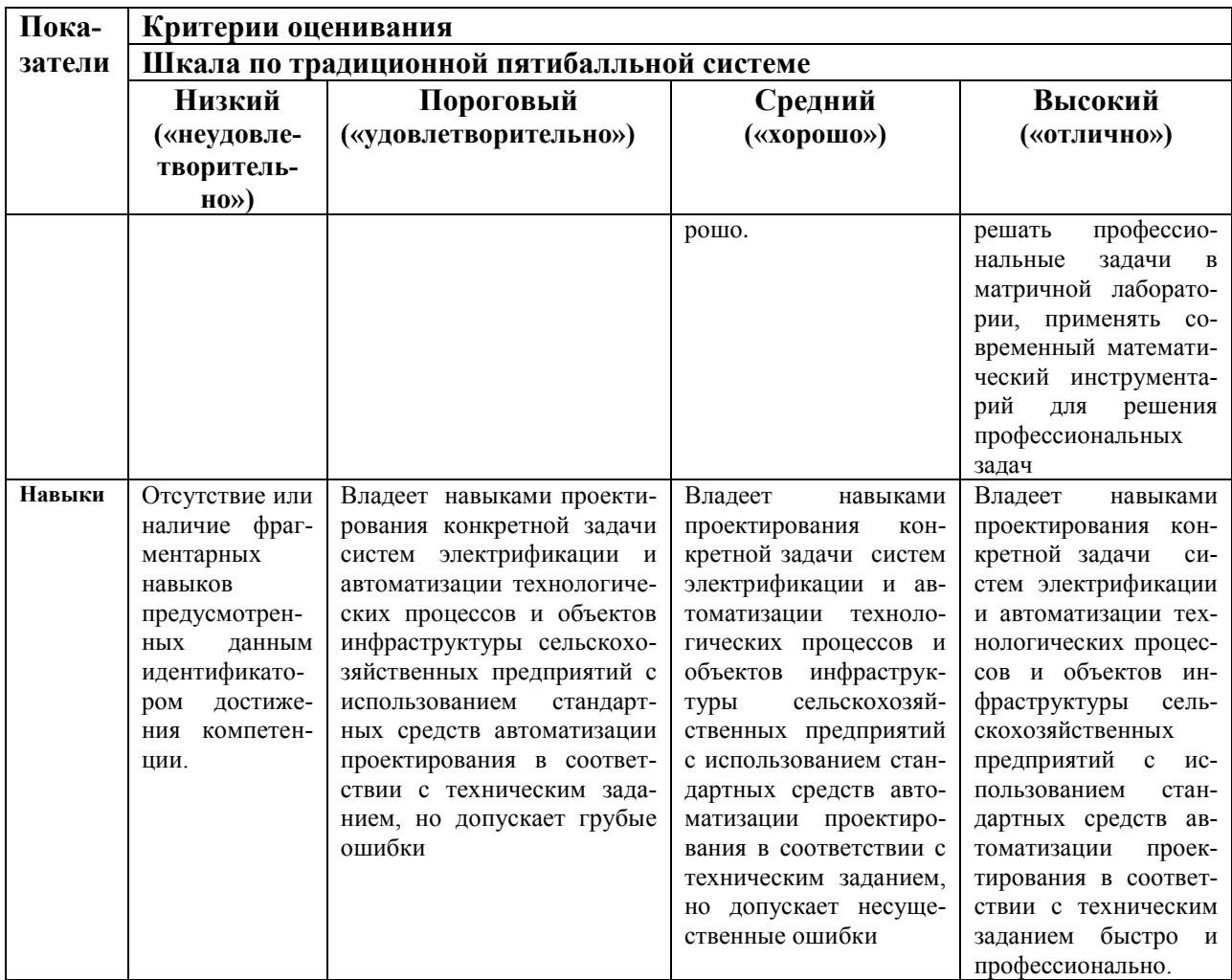

## <span id="page-29-0"></span>6.3. Тематика рефератов, докладов, контрольных работ

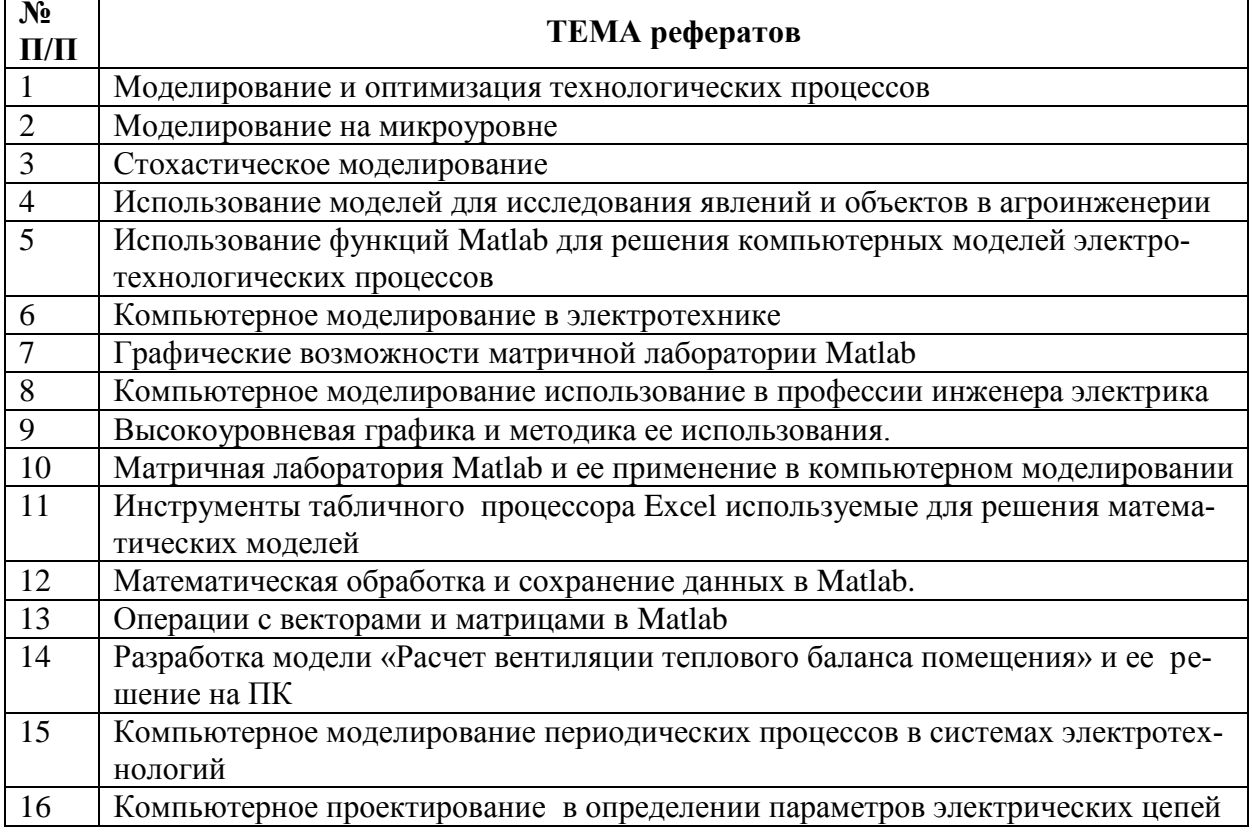

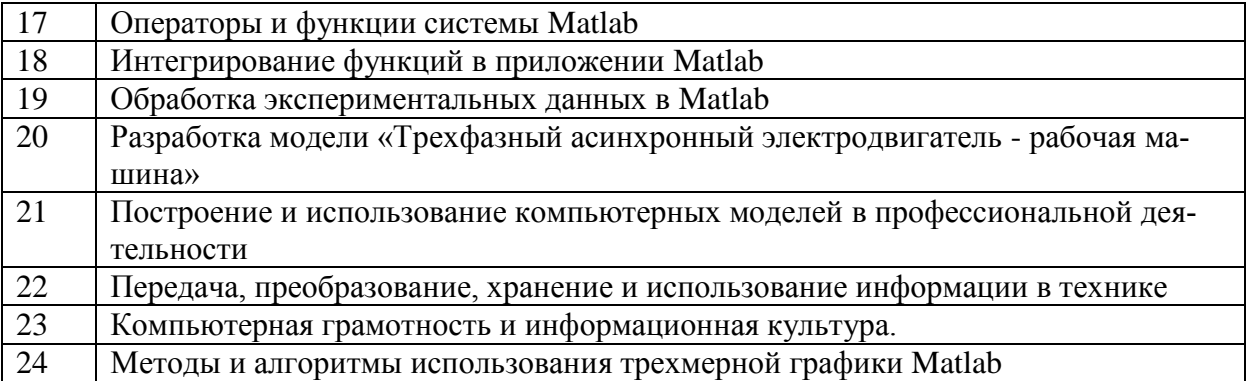

#### <span id="page-30-0"></span>6.4. Темы курсовых работ (проектов) и методика их подготовки, защиты и оцен-КИ

<span id="page-30-1"></span>Курсовая работа не предусмотрена учебным планом.

#### 6.5. Типовые контрольные задания или иные материалы, необходимые для оценки знаний, умений, навыков и (или) опыта деятельности, характеризующих этапы формирования компетенций в процессе освоения образовательной программы.

Текущий контроль по дисциплине «Компьютерное проектирование» позволяет оценить степень восприятия учебного материала и проводится для оценки результатов изучения разделов/тем дисциплины.

Текущий контроль проводится, как проверка выполнения самостоятельных заданий на практическом занятии и рубежный (контроль определенного раздела или нескольких разделов, перед тем, как приступить к изучению очередной части учебного материала).

#### Рефераты (доклады)

Реферат - это краткое изложение в письменном виде содержания и результатов индивидуальной учебно-исследовательской деятельности, имеет регламентированную структуру, содержание и оформление.

Задачи реферата:

1. Формирование умений самостоятельной работы студентов с источниками литературы, их систематизация;

2. Развитие навыков логического мышления;

3. Углубление теоретических знаний по проблеме исследования.

Рекомендуемая тематика рефератов по курсу приведена в рабочей программе дисциплины

Требования к написанию реферата (доклада). Текст реферата должен содержать аргументированное изложение определенной темы. Реферат должен быть структурирован (по главам, разделам, параграфам) и включать разделы: введение, основная часть, заключение, список используемых источников. В зависимости от тематики реферата к нему могут быть оформлены приложения, содержащие документы, иллюстрации, таблицы, схемы и т. д.

#### Контрольные (самостоятельные) работы

Тематика заданий к самостоятельным и контрольным работам установлена в соответствии с Фондом оценочных средств (см. Приложение 3).

#### Текущий контроль

Текущий контроль по дисциплине «Компьютерное проектирование» позволяет оценить степень восприятия учебного материала и проводится для оценки результатов изучения разделов/тем лисциплины.

Текущий контроль проводится на каждом практическом занятии, когда студент, проработав по методическому пособию, выполняет контрольное задание. Это позволяет проверить усвоение изучаемой темы. Рубежный контроль определенного раздела или нескольких разделов проводится перед тем, как приступить к изучению очередной части учебного материала.

Виды контроля по дисциплине: тесты, модули, защита реферата, зачет.

#### Деловая игра «Вычисление значения определенного интеграла методами трапеций и Симпсона»

#### Пример приведён в ФОСах к дисциплине (см. Приложение 3)

#### Тестовые залания Примеы приведены в ФОСах к дисциплине (см. Приложение 3)

#### Заключительный контроль

Заключительный контроль (промежуточная аттестация) подводит итоги изучения дисциплины «Компьютерное проектирование».

Учебным планом по данной дисциплине предусмотрен зачет.

#### Перечень вопросов к модулю № 1:

- $\mathcal{I}$ . Интерфейс матричной лаборатории
- $\overline{2}$ . Основы работы в среде МАТLАВ
- $\mathfrak{Z}$ . Арифметика в среде Matlab
- $\overline{4}$ . Использование переменных
- 5. Задание векторов и матриц в среде МАТLАВ
- 6. Действия над векторами и матрицами в системе МАТLАВ
- $7.$ Ввод и редактирование данных
- 8. Операции округления числовых данных и анализа их знака
- 9. Методы решения систем линейных уравнений в среде Matlab
- $10.$ Табулирование функций Матрицы и арифметические действия над матрицами
- $11.$ Решить систему линейных уравнений в среде Matlab

$$
\begin{cases}\n3X_1 - 5X_2 - 6X_3 = -9 \\
X_1 - 4X_2 - 2X_3 = -3 \\
3X_1 + X_2 + X_3 = 5\n\end{cases}
$$

 $12<sup>°</sup>$ Построить диаграмму зависимости Производительности кормораздатчика от Времени раздачи корма при механической загрузке (tp)

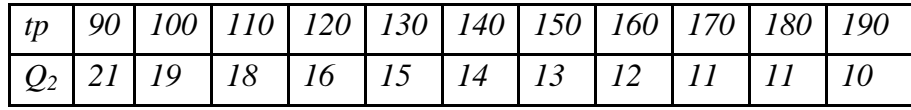

13. Решить систему линейных уравнений методом обратных матриц<br> $X_1 - 2X_2 + 3X_3 = 6$ <br> $2X_1 + 3X_2 - 4X_3 = 20$  $3X_1 - 2X_2 - 5X_3 = 6$ 

Решить систему линейных уравнений в надстройке  $14.$ «Поиск решения»

 $-3X_1+6X_2+8X_3=-7$  $9X_1 - 11X_2 - 14X_3 = -15$  $18X_1 - 22X_2 - 30X_3 = -20$ 

 $15.$ Рассчитайте среднее значение вектора х, элементы которого представляют арифметическую прогрессию с начальным значением равным  $-10$ , шагом 3 и конечным значением равным 98.

Выполнить табулирование функции в Excel  $16.$  $y = \frac{\sqrt[3]{ax + b}}{\lg^2 x}$ 

 $\alpha$  где а=1,35; b=0,98; аргумент х изменяется от 1,14 до 4,24 с шагом 0,62

 $y = \frac{\sqrt[3]{ax+b}}{lg^2x}$ ,  $z \frac{\partial e}{\partial a} = 1,35; b = 0,98;$  $17.$ Выполнить табулирование функции

аргумент принимает значения  $x_1=0.35$ ;  $x_2=1.28$ ;  $x_3=3.51$ ;  $x_4=5.21$ ;  $x_5=4.16$ Выполнить табулирование функции в Excel 18.

$$
y = \frac{1 + lg^2 \frac{x}{a}}{b - e^{\frac{x}{a}}}
$$

, где а=2; b=0,95; аргумент х изменяется от 1,25 до 2,75 с шагом 0,3

#### Перечень вопросов к модулю 2

- $\mathcal{I}$ . Вычисление определенных интегралов методом трапеций.
- $\overline{2}$ . Вычисление определенных интегралов методом Симпсона.
- $\mathfrak{Z}$ . Построение графиков в линейном масштабе
- $\overline{4}$ . Отображение в одном окне несопоставимых заданий.
- $5<sub>1</sub>$ Построение графиков в разных графических окнах.
- 6. Построение столбиковой и круговой диаграммы.

 $7.$ Построение трехмерной графики.

8. Использование функции meshgrid (X, V) при построении трехмерных графиков

9. Создание контурных графиков

10. Постройте график функции  $y(x) = cos(x/3 + \pi/6) + sin(x + 4 * \pi)$  на промежутке от -8 $\pi$ до 8 $\pi$ с шагом  $\pi$ /100

11. Постройте график функции  $z(x) = 2\sin(x/4 - \pi/3)$  на промежутке от -8 $\pi$ до 8 $\pi$ с шагом  $\pi/100$ 

12. Отобразить содержимое матрицы  $A = [2.5 6 1; 0.5 7 9; 5 9.4 13]$  в виде столбиковой диаграммы.

13. Построить круговую диаграмму для вектора  $t = (1 4 8 12 6 3)$ .

14. Построить график функции  $y(x)=2\cos(x/2+\pi/2)$  в диапазоне изменения аргумента от -6 $\pi$ до 6 $\pi$ с шагом  $\pi$ :100

15. Построить график функции  $z(x)=3\sin(x/2+\pi/2)$  в диапазоне изменения аргумента от -6 $\pi$ до 6 $\pi$ с шагом  $\pi$ :100

16. Построить графики функций  $y1(x)=x^2$ ;  $y2(x)=cos(5x)$  в одном окне . Аргумент изменяется в диапазоне о 1 до 7 с шагом 0.0

17. Построить в разных графических окнах  $y1=e^{x/2}$ ;  $y2=cos(5x)$ . Аргумент X изменяется в пределах от 0 с шагом 0,01 до 4 Введите вектор, состоящий из чисел: 7,4,1,-1

18. Решить систему линейных уравнений в Matlab.  $3X_1 + 2X_2 + X_3 = 5$ <br>  $2X_1 + 3X_2 + X_3 = 1$ <br>  $2X_1 + X_2 + 34X_3 = 11$ 

19. Построить график функции

$$
y = \sqrt{x}
$$

Значения аргумента х меняются от 0 до 100 с шагом 1 20. Решить систему линейных уравнений в Matlab

 $3X_1-5X_2-6X_3 = -9$ <br> $X_1-4X_2-2X_3 = -3$ <br> $3X_1+X_2+X_3 = 5$ 

21. Построить диаграмму зависимости Производительности кормораздатчика от Времени раздачи корма при механической загрузке (tp)

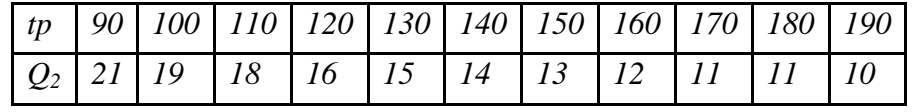

22. Построить график поверхности для матрицы Функция  $z=x^2+y^2$ 

 $x$  у заданы в диапазонах [-5,5] и [-4,4] с шагом изменения 0,1.

23. Решить систему линейных уравнений  $\begin{cases} X_1 - 2X_2 + 3X_3 = 6 \\ 2X_1 + 3X_2 - 4X_3 = 20 \\ 3X_1 - 2X_2 - 5X_3 = 6 \end{cases}$ 

24. Решить систему линейных уравнений<br>
-3X<sub>1</sub> +6X<sub>2</sub> + 8X<sub>3</sub> =-7<br>
9X<sub>1</sub>-11X<sub>2</sub> - 14X<sub>3</sub> =-15<br>
18X<sub>1</sub>-22X<sub>2</sub> - 30X<sub>3</sub> =-20

25. Введите вектор, состоящий из членов арифметической прогрессии с начальным значением 15, шагом 5 и конечным значением 1000

26. Введите матрицу

$$
\begin{pmatrix} 1.2 & -1 \\ 3.3 & 5 \\ -5 & 7 \end{pmatrix}
$$

27. Рассчитайте среднее значение вектора х, элементы которого представляют арифметическую прогрессию с начальным значением равным -10, шагом 3 и конечным значением равным 98.

## <span id="page-35-0"></span>**7 Учебно-методическое и информационное обеспечение дисциплины**

## <span id="page-35-1"></span>*7.1. Основная литература*

Математическое моделирование технических систем : учебник / В.П. Тарасик. —

- 1. Минск : Новое знание ; М. : ИНФРА-М, 2018. — 592 с. — (Высшее образование: Бакалавриат). - Режим доступа: http://znanium.com/catalog/product/952123 Голубева, Н. В. Математическое моделирование систем и процессов : учебное пособие
- 2. / Н. В. Голубева. — 2-е изд., стер. — Санкт-Петербург : Лань, 2016. — 192 с. — ISBN 978-5-8114-1424-6. — Текст : электронный // Лань : электронно-библиотечная система. — URL:<https://e.lanbook.com/book/76825> Гайдук А.Р.Теория автоматического управления в примерах и задачах с решениями в MATLAB :учебное пособие/А.Р.Гайдук, В.Е. Беляев, Т.Ф. Пьявченко. -5 изд., испр. и доп. –Санкт-Петербург: Лань, 2019. – 464 с. :ил. ISBN 978-5-8114-4200-3 - (Учебник
- 3. для вузов. Специальная литература). Текст : электронный // Лань : электроннобиблиотечная система. — URL:<https://e.lanbook.com/book/76825>

Ощепков А. Ю. Системы автоматического управления: теория, применение,

4. моделирование в MATLAB. [Электронный ресурс]. - СПб.: Лань, 2013. – 208с. . http://e.lanbook.com/book/

## <span id="page-35-2"></span>*7.2. Дополнительная литература*

5. Миндрин А. С. Моделирование экономических систем в сельском хозяйстве. - М.: Восход - А, 2007-232с.

6. Дорогов, В. Г. Введение в методы и алгоритмы принятия решений [Электронный ресурс] : учебное пособие / В. Г. Дорогов. - М. : ИНФРА-М, 2012. - 240 с. http://znanium.com

POBEPEH

## <span id="page-35-3"></span>*7.3. Периодические издания*

*Официальные сайты периодической литературы:*

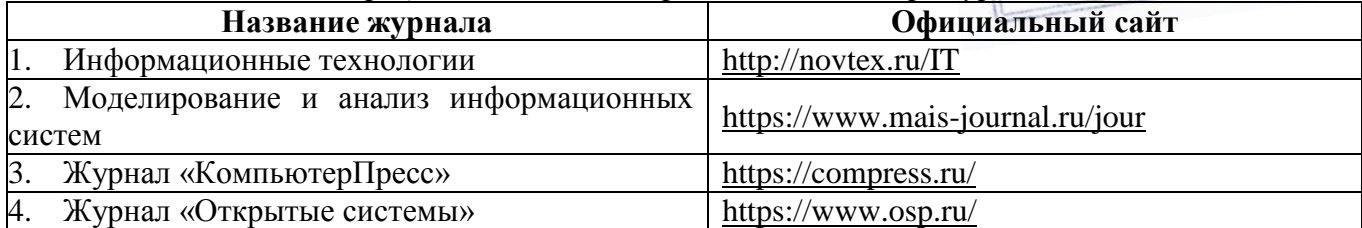

#### <span id="page-35-4"></span>**8. Перечень информационных технологий, используемых при осуществлении образовательного процесса по дисциплине.**

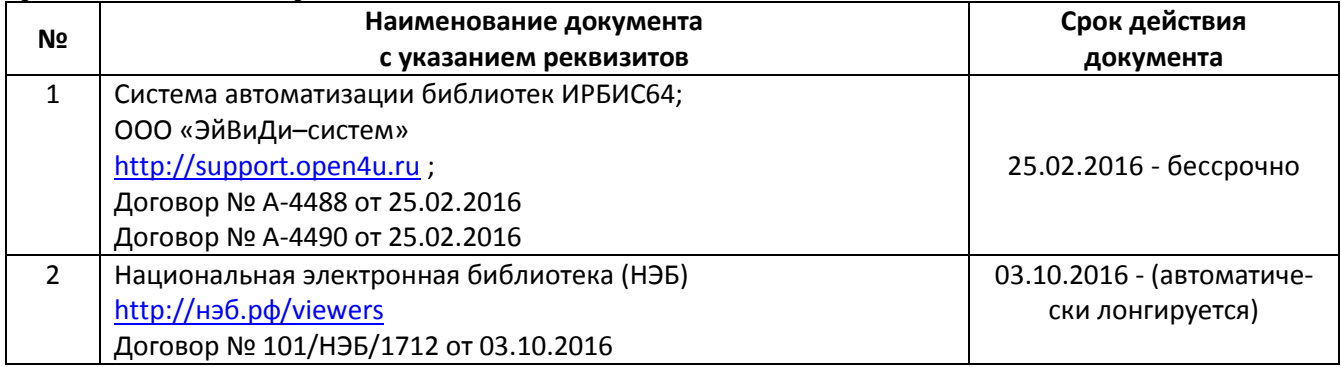

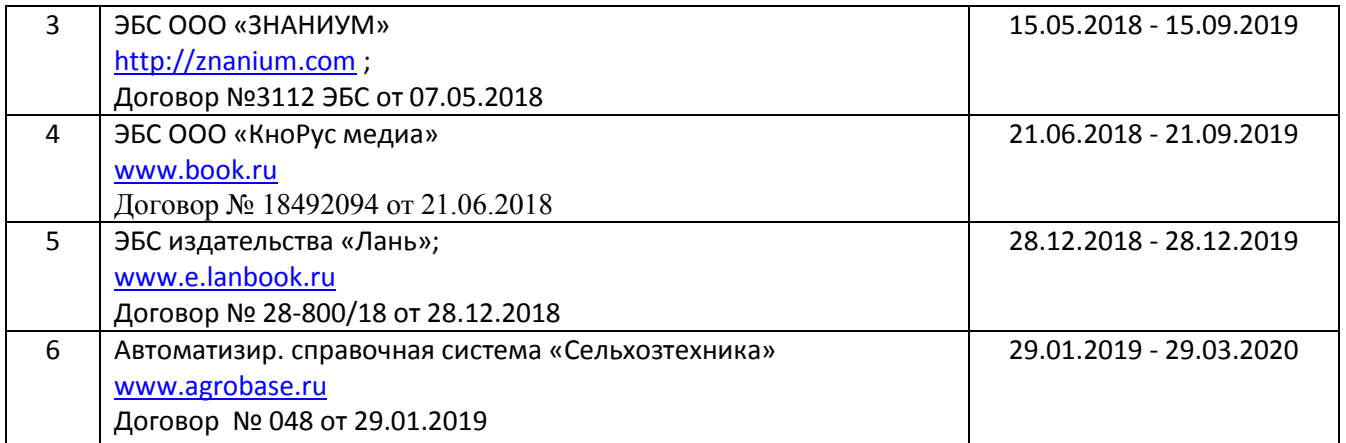

При осуществлении образовательного процесса по широко используются информационные технологии такие как:

- 1. Проведение практических занятий на базе компьютерных классов.
- 2. Чтение лекций с использованием электронного конспекта слайд-лекций.
- 3. Использование электронных учебников
- 4. Просмотр видео материалов.
- 5. Проверка домашних заданий и консультирование посредством электронной почты.

В процессе обучения также используются:

- 1. Лекционный материал (на CD-дисках)
- 2. Обучающие программы:
	- a) Microsoft Windows 7
	- b) Microsoft Office Standard 2007
	- c) Microsoft Office Visio 2010
	- d) Пакет программ для создания тестов, проведения тестирования и обработки его результатов «SunRav TestOfficePro 5»
	- e) ABBYY FineReader 9
	- f) Векторный графический редактор Corel Draw X4
	- g) Растровый графический редактор AdobePhotoshop CS4

3. Презентации по темам: MS Office; Windows XP; Создание презентаций в Power Point; Вирусы; Алгоритмизация; Системы счисления; Деловые игры (кроссворды по основной терминологии); Интернет (характеристика, услуги, топология, настройка).

4. Система автоматизированного проектирования AutoDesk AutoCad 2012 Education Product Standalone

5. Пакет для анализа многомерных данных Matlab Simulink Academic

6. Система автоматизированного проектирования Компaс-3D V13

#### <span id="page-36-0"></span>**9. Обеспечение образовательного процесса для лиц с ограниченными возможностями здоровья и инвалидов**

Обучение по дисциплине лиц, относящихся к категории инвалидов и лиц с ограниченными Обучение дисциплине лиц, относящихся к категории инвалидов, и лиц с ограниченными возможностями здоровья осуществляется с учетом особенностей психофизического развития, индивидуальных возможностей и состояния здоровья таких обучающихся:

#### **1. для слепых и слабовидящих:**

- лекции оформляются в виде электронного документа, доступного с помощью компьютера со специализированным программным обеспечением;

- письменные задания выполняются на компьютере со специализированным программным обеспечением, или могут быть заменены устным ответом;

- обеспечивается индивидуальное равномерное освещение не менее 300 люкс;

- для выполнения задания при необходимости предоставляется увеличивающее устройство; возможно также использование собственных увеличивающих устройств;

- письменные задания оформляются увеличенным шрифтом;

- экзамен и зачёт проводятся в устной форме или выполняются в письменной форме на компьютере.

#### **2. для глухих и слабослышащих:**

- лекции оформляются в виде электронного документа, либо предоставляется звукоусиливающая аппаратура индивидуального пользования;

- письменные задания выполняются на компьютере в письменной форме;

- экзамен и зачёт проводятся в письменной форме на компьютере; возможно проведение в форме тестирования.

#### **3. для лиц с нарушениями опорно-двигательного аппарата:**

- лекции оформляются в виде электронного документа, доступного с помощью компьютера со специализированным программным обеспечением;

- письменные задания выполняются на компьютере со специализированным программным обеспечением;

- экзамен и зачёт проводятся в устной форме или выполняются в письменной форме на компьютере.

При необходимости предусматривается увеличение времени для подготовки ответа.

Процедура проведения промежуточной аттестации для обучающихся устанавливается с учётом их индивидуальных психофизических особенностей. Промежуточная аттестация может проводиться в несколько этапов.

При проведении процедуры оценивания результатов обучения предусматривается использование технических средств, необходимых в связи с индивидуальными особенностями обучающихся. Эти средства могут быть предоставлены университетом, или могут использоваться собственные технические средства.

Проведение процедуры оценивания результатов обучения допускается с использованием дистанционных образовательных технологий.

Обеспечивается доступ к информационным и библиографическим ресурсам в сети Интернет для каждого обучающегося в формах, адаптированных к ограничениям их здоровья и восприятия информации:

- для слепых и слабовидящих:
	- ‒ в печатной форме увеличенным шрифтом;
	- ‒ в форме электронного документа;
	- ‒ в форме аудиофайла.
- для глухих и слабослышащих:
	- ‒ в печатной форме;
	- ‒ в форме электронного документа.
- для обучающихся с нарушениями опорно-двигательного аппарата:
	- ‒ в печатной форме;
	- ‒ в форме электронного документа;
	- ‒ в форме аудиофайла.

Учебные аудитории для всех видов контактной и самостоятельной работы, научная библиотека и иные помещения для обучения оснащены специальным оборудованием и учебными местами с техническими средствами обучения.

#### <span id="page-37-0"></span>**10. Методические материалы**

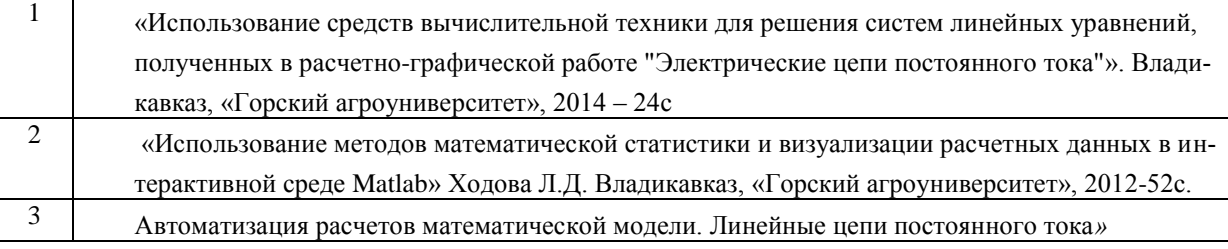

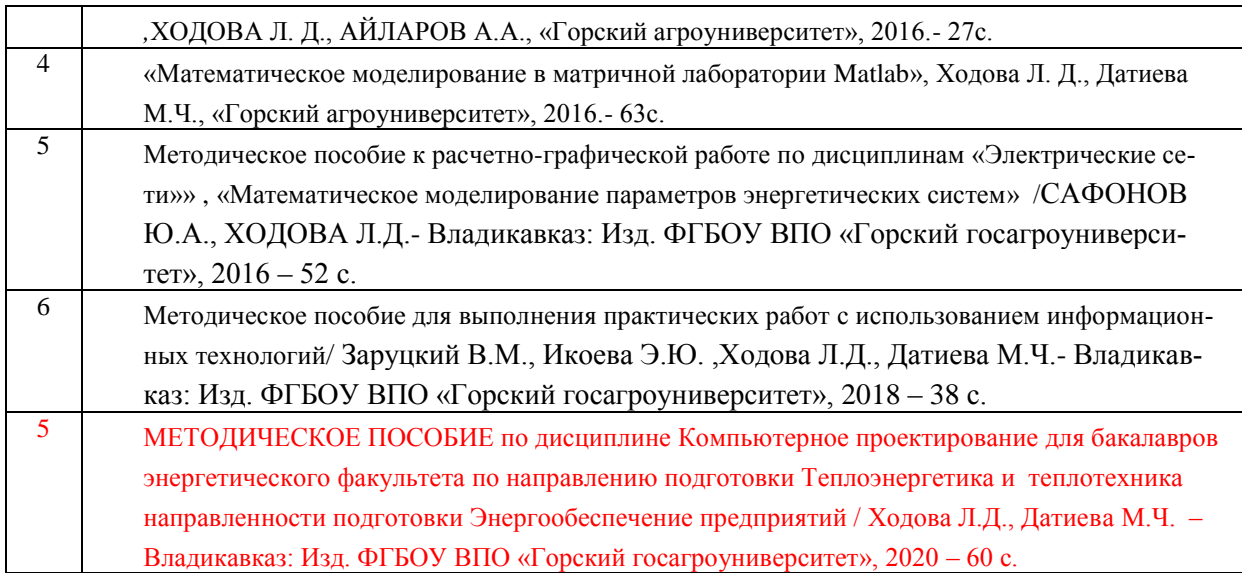

#### <span id="page-39-0"></span>**11. Описание материально-технической базы, необходимой для осуществления образовательного процесса по дисциплине (модулю).**

В распоряжении кафедры имеются классы (лаборатории), оснащенные ПЭВМ Pentium, для лабораторно-практических занятий и одна лекционная аудитория:

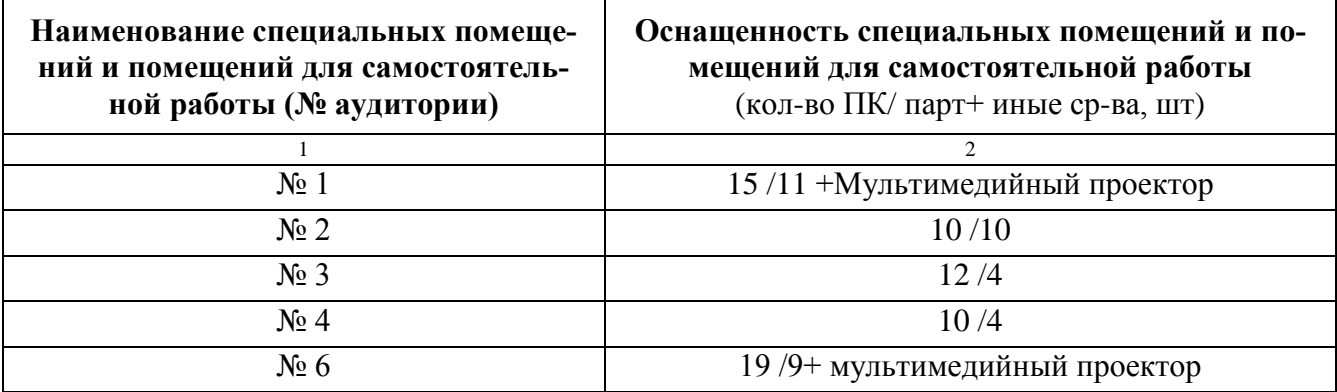

А также:

- 1. Принтер лазерный 3 шт
- 2. Сканер 1 шт.
- 3. Экран для проектора 2 шт.
- 4. Лекционная аудитория с меловой доской и мультимедийным проектором на энергетическом факультете (на 60 мест).

## **АННОТАЦИЯ**

<span id="page-40-0"></span>рабочей программы дисциплины **«КОМПЬЮТЕРНОЕ ПРОЕКТИРОВАНИЕ»** 

Направление подготовки 35.03.06*Теплоэнергетика и теплотехника*

Профиль «*Агроинженерия*» квалификация (степень) выпускника: бакалавр

форма обучения: очная, заочная

**Цель дисциплины –** формирование у бакалавров углубленных профессиональных знаний по использованию типовых методик расчета и проектирования систем электрификации и автоматизации технологических процессов и объектов инфраструктуры сельскохозяйственных предприятий.

**Задачи дисциплины:** выработка умения и выбора методов моделирования проектирования систем электрификации и автоматизации технологических процессов и объектов инфраструктуры сельскохозяйственных предприятий, приобретения навыков решения моделей в различных программных средствах для выдачи рекомендаций при проектировании систем электрификации и автоматизации технологических процессов и объектов инфраструктуры сельскохозяйственных предприятий.

**Место дисциплины в структуре ОПОП**. Учебная дисциплина (модуль) Б1.В.06. «Компьютерное моделирование» относится к обязательной части программы (к части, формируемой участниками образовательных отношений) дисциплины по выбору подготовки студентов по направлению 35.03.06– Электрооборудование и электротехнологии в АПК (уровень подготовки бакалавриат). **Требования к уровню освоения дисциплины.** В результате изучения дисциплины обучающийся должен:

#### **Знать:**

- 1. теоретические основы, приемов и методов компьютерного моделирования;
- 2. методы построения и анализа компьютерных моделей;

3. методы исследования компьютерных моделей с использованием современных программных и технических средств;

4. назначение и возможности стандартных средств автоматизации проектирования

## **Уметь:**

- 1. применять теоретические знания и практические навыки поиска, хранения, обработки и анализа и синтеза информации;
- 2. проводить расчеты по типовым методикам и проектировать системы электрификации и автоматизации технологических процессов и объектов инфраструктуры сельскохозяйственных предприятий с использованием стандартных средств автоматизации проектирования в соответствии с техническим заданием.

## **Владеть:**

- 1. методами построения и анализа компьютерных моделей;
- 2. навыками использования прикладного программного обеспечения для исследования компьютерных моделей;
- 3. по типовым методикам и проектировать технологическое оборудование с использованием стандартных средств автоматизации проектирования в соответствии с техническим заданием.

**Компетенции, формируемые дисциплиной** - УК-1, ПК-8.

## <span id="page-42-0"></span>**Приложение 2: Лист изменений Дополнения и изменения в рабочей программе на 2020/2021 уч. год**

В рабочую программу вносятся следующие изменения:

1) Пункт 8 Перечень ресурсов информационно-телекоммуникационной сети «Интернет» (далее – сеть «Интернет»), необходимых для освоения дисциплины (модуля)

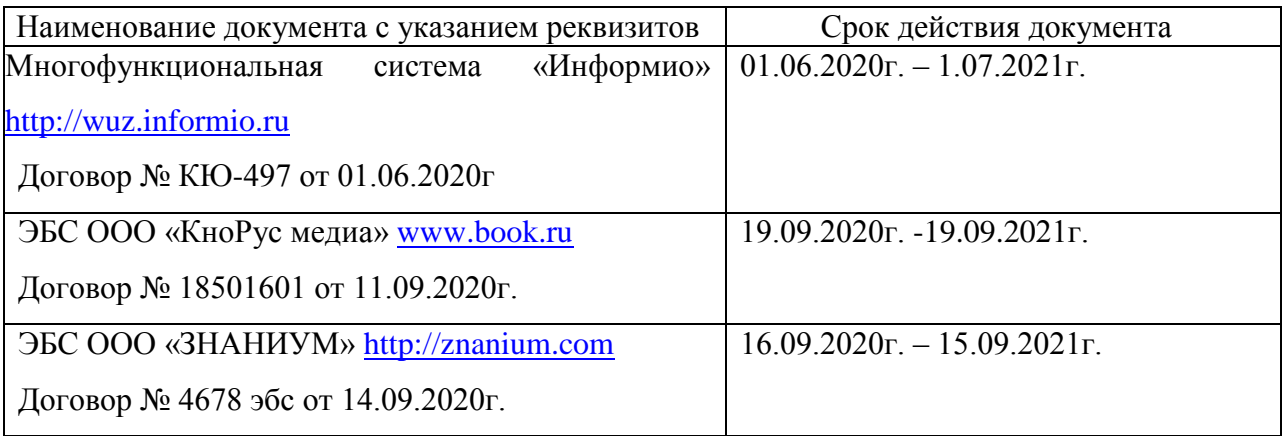

Рабочая программа пересмотрена и одобрена.

Заведующий кафедрой Информатики и моделирования

Дажей - М.Ч. Датиева

<span id="page-43-0"></span>**Приложение 3: ФОС**